## Programming Languages and Compilers (CS 421)

Elsa L Gunter 2112 SC, UIUC

<http://courses.engr.illinois.edu/cs421>

Based in part on slides by Mattox Beckman, as updated by Vikram Adve and Gul Agha

## **Mechanics**

 $\blacksquare$  Put table of reg exp and corresponding actions (written in ocaml) into a file <filename>.mll

<sup>n</sup> Call

#### ocamllex <filename>.mll

**n** Produces Ocaml code for a lexical analyzer in file <filename>.ml

# Sample Input

```
rule main = parse
[0'-9'] + \{ print string "Int\n"}
 | ['0'-'9']+'.'['0'-'9']+ { print_string "Float\n"}
 | ['a'-'z']+ { print_string "String\n"}
 |\,\_\{ \} main lexbuf }
 \big\{let newlexbuf = (Lexing.from channel stdin) in
main newlexbuf
}
```
## General Input

```
{ header }
let ident = regexp...
rule entrypoint [arg1... argn] = parse
     regexp { action } 
   | ... 
   | regexp { action }
and entrypoint \lceil arg1...argn \rceil = parse... and
  ...
{ trailer }
```
# Ocamllex Input

**n** *header* and *trailer* contain arbitrary ocaml code put at top an bottom of <filename>.ml

 $\blacksquare$  let *ident = regexp* ... Introduces *ident* for use in later regular expressions

# Ocamllex Input

- $\blacksquare$  <*filename*>.ml contains one lexing function per entrypoint
	- **n** Name of function is name given for entrypoint
	- **Each entry point becomes an Ocaml** function that takes  $n+1$  arguments, the extra implicit last argument being of type Lexing.lexbuf
- arg1... argn are for use in *action*

# **Ocamllex Regular Expression**

- Single quoted characters for letters:
- \_: (underscore) matches any letter
- Eof: special "end\_of\_file" marker
- Concatenation same as usual
- "*string*": concatenation of sequence of characters
- $\bullet$   $e_1$  /  $e_2$ : choice what was  $e_1 \vee e_2$

# **Ocamilex Regular Expression**

- $\Gamma$   $\lceil c_1 c_2 \rceil$ : choice of any character between first and second inclusive, as determined by character codes
- $\Gamma \wedge C_1$   $C_2$  choice of any character NOT in set
- $\mathbb{R}^*$ : same as before
- $\bullet$  e+: same as e  $e^*$
- $\bullet$  e?: option was  $e \vee e$
- $\bullet$  (e): same as e

## Ocamllex Regular Expression

- $\bullet$   $e_1$  #  $e_2$ : the characters in  $e_1$  but not in  $e_2$ ;  $e_1$  and  $e_2$  must describe just sets of characters
- ianubeliation for earlier reg exp in let *ident* = regexp
- $e_1$  as *id*: binds the result of  $e_1$  to *id* to be used in the associated *action*

## Ocamllex Manual

 $\blacksquare$  More details can be found at Version for ocaml 4.07: [https://v2.ocaml.org/releases/4.07/htmlman/le](https://v2.ocaml.org/releases/4.07/htmlman/lexyacc.html) xyacc.html

Current version (ocaml 4.14)

[https://v2.ocaml.org/releases/4.14/htmlman/le](https://v2.ocaml.org/releases/4.14/htmlman/lexyacc.html) xyacc.html

(same, except formatting, I think)

#### Example : test.mll

 $\{$  type result = Int of int | Float of float | String of string } let digit  $=$   $\lceil$ '0'-'9'] let digits  $=$  digit  $+$ let lower case  $=$  ['a'-'z']  $let upper\_case = ['A'-'Z']$  $let letter = upper\_case$  | lower\_case  $let letters = letter +$ 

## Example : test.mll

#### rule main  $=$  parse

- (digits)'.'digits as  $f \{ float (float of string f) \}$
- 
- | letters as s  $\{$  String s $\}$
- | digits as n  $\{ Int (int_of_string n) \}$
- $|\,\_\{$   $\}$  main lexbuf }
- $\{$  let newlexbuf = (Lexing.from channel stdin) in print\_newline (); main newlexbuf }

#### **Example**

#  $\#$  use "test.ml";;

val main : Lexing.lexbuf -> result =  $\langle$ fun> val \_\_ocaml\_lex\_main\_rec: Lexing.lexbuf -> int -> result =  $<$ fun>

hi there 234 5.2

-  $:$  result = String "hi"

What happened to the rest?!?

. . .

## Example

- # let  $b =$  Lexing. from channel stdin;;
- $#$  main b;;
- hi 673 there
- -: result = String "hi"
- $#$  main b;;
- $-$ : result = Int 673
- $#$  main b;;
- : result = String "there"

## Problem

- $\blacksquare$  How to get lexer to look at more than the first token at one time?
- **n** Answer: *action* has to tell it to -- recursive calls
	- **Not what you want to sew this together with** ocamlyacc
- Side Benefit: can add "state" into lexing
- $\blacksquare$  Note: already used this with the  $\smash{\rule{0.4cm}{0.15mm}}$  case

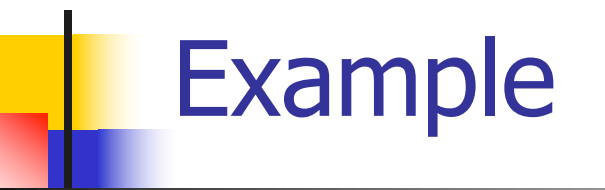

rule main  $=$  parse (digits) '.' digits as f { Float (float\_of\_string f) :: main lexbuf} | digits as n  $\{$  Int (int\_of\_string n) :: main lexbuf } letters as s  $\{$  String s :: main lexbuf} eof  $\{ | \}$ | \_ { main lexbuf }

#### Example Results

#### hi there 234 5.2

- : result list = [String "hi"; String "there"; Int 234; Float 5.2]

#

#### Used Ctrl-d to send the end-of-file signal

## Dealing with comments

#### First Attempt

let open comment =  $"(*"$ let close comment =  $"*)"$ rule main  $=$  parse (digits) '.' digits as f { Float (float\_of\_string f) :: main lexbuf} | digits as n  $\{$  Int (int of string n) :: main lexbuf } letters as s  $\{$  String s :: main lexbuf  $\}$ 

## Dealing with comments

| open\_comment { comment lexbuf}  $|$  eof  $\{ | \}$  $|\ \$  { main lexbuf } and comment  $=$  parse close comment  $\{$  main lexbuf  $\}$ | \_ { comment lexbuf }

## Dealing with nested comments

```
rule main = parse \ldots| open_comment { comment 1 lexbuf}
 | eof \{ | \}|\,\_\{ \} main lexbuf }
and comment depth = parseopen comment \{ comment (depth+1) lexbuf
  }
 \frac{1}{2} close_comment \frac{1}{2} if depth = 1
                  then main lexbuf
                 else comment (depth - 1) lexbuf }
                | _ { comment depth lexbuf }
```
## Dealing with nested comments

#### rule main  $=$  parse

- (digits) '.' digits as  $f \{$  Float (float of string f) :: main lexbuf}
- | digits as n  $\{$  Int (int\_of\_string n) :: main lexbuf }
	- letters as s  $\{$  String s :: main lexbuf $\}$
- | open\_comment  $\{$  (comment 1 lexbuf}
- $|$  eof  $\{ | \}$
- $\vert \quad$  { main lexbuf }

# Dealing with nested comments

and comment depth  $=$  parse open\_comment { comment (depth+1) lexbuf } | close comment  $\{$  if depth = 1 then main lexbuf else comment (depth - 1) lexbuf } | \_ { comment depth lexbuf }

## Types of Formal Language Descriptions

- Regular expressions, regular grammars
- **n** Context-free grammars, BNF grammars, syntax diagrams
- **n** Finite state automata
- n Pushdown automata
- **Nole family more of grammars and** automata – covered in automata theory

## BNF Grammars

#### ■ Start with a set of characters, **a,b,c,... Ne call these terminals**

## ■ Add a set of different characters, **X,Y,Z,…**

#### **Ne call these nonterminals**

## **n** One special nonterminal S called start symbol

#### BNF Grammars

#### **BNF rules (aka** *productions***)** have form

**X ::=** y

where **X** is any nonterminal and  $y$  is a string of terminals and nonterminals

■ BNF *grammar* is a set of BNF rules such that every nonterminal appears on the left of some rule

## Sample Grammar

- **n** Terminals:  $0$  1 + () **Nonterminals: <Sum> n** Start symbol =  $\langle$ Sum $\rangle$  $\blacksquare$  <Sum>  $::= 0$
- $\blacksquare$  <Sum >::= 1
- $\blacksquare$  <Sum> ::= <Sum> + <Sum>
- $s = s$  <Sum> ::=  $(ssum)$
- **n** Can be abbreviated as
- $\le$ Sum> ::= 0 | 1

| <Sum> + <Sum> | (<Sum>)

#### BNF Deriviations

# **n** Given rules

 $X::= yZw$  and  $Z::=v$ 

we may replace  $\mathbb{Z}$  by  $\mathsf{V}$  to say

 $X = > yZ$ w => yvw

- Sequence of such replacements called derivation
- **Derivation called** *right-most* if always replace the right-most non-terminal

## BNF Semantics

## $\blacksquare$  The meaning of a BNF grammar is the set of all strings consisting only of terminals that can be derived from the Start symbol

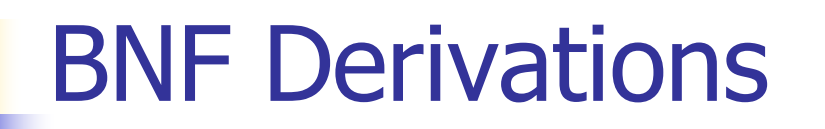

#### **n** Start with the start symbol:

#### $<$ Sum $>$  =  $>$

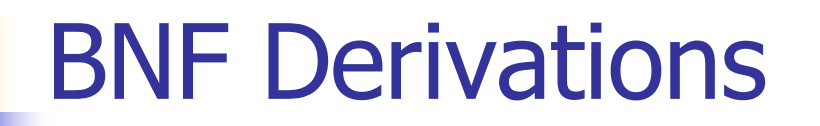

#### **n** Pick a non-terminal

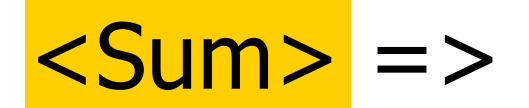

#### BNF Derivations

# **n** Pick a rule and substitute:  $\blacksquare$  <Sum> ::= <Sum> + <Sum>  $\text{Sum}$  =>  $\text{Sum}$  +  $\text{Sum}$  +

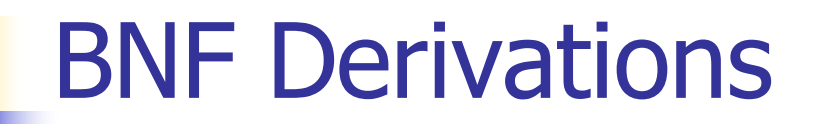

#### • Pick a non-terminal:

#### $<$ Sum> =>  $<$ Sum> +  $<$ Sum >

#### BNF Derivations

# **n** Pick a rule and substitute:  $\blacksquare$  <Sum> ::= ( <Sum> )  $<$ Sum> =>  $<$ Sum> +  $<$ Sum > =>  $(**Sum**) + **Sum**$

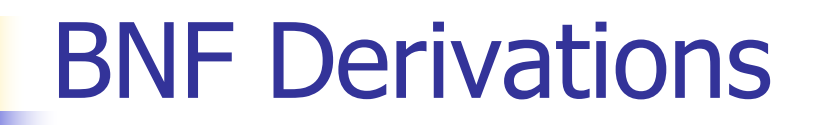

#### **Pick a non-terminal:**

## $\langle$ Sum> =>  $\langle$ Sum> +  $\langle$ Sum >  $\Rightarrow$  (  $\leq$ Sum> ) +  $\leq$ Sum>

#### BNF Derivations

# **n** Pick a rule and substitute:  $\blacksquare$  <Sum> ::= <Sum> + <Sum>  $\langle$ Sum $\rangle$  =>  $\langle$ Sum $\rangle$  +  $\langle$ Sum  $\rangle$ => ( <Sum> ) + <Sum> => ( <Sum> + <Sum> ) + <Sum>

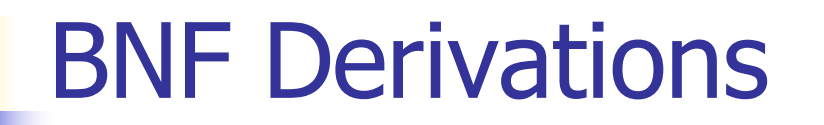

#### • Pick a non-terminal:

## $\langle$ Sum> =>  $\langle$ Sum> +  $\langle$ Sum >  $\Rightarrow$  (  $\le$ Sum> ) +  $\le$ Sum>
### **n** Pick a rule and substitute:  $\blacksquare$  <Sum >::= 1  $\langle$ Sum $\rangle$  =>  $\langle$ Sum $\rangle$  +  $\langle$ Sum  $\rangle$  $\Rightarrow$  (  $\le$ Sum $>$  ) +  $\le$ Sum $>$  $\Rightarrow$  (  $\leq$ Sum> +  $\leq$ Sum> ) +  $\leq$ Sum>  $=$  > ( <Sum> +  $1$  ) + <Sum>

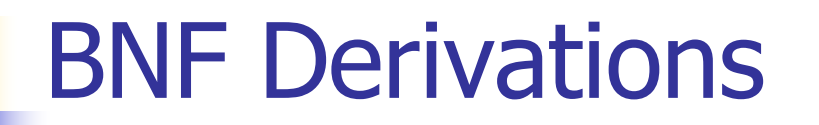

#### n Pick a non-terminal:

### $\langle$ Sum $\rangle$  =>  $\langle$ Sum $\rangle$  +  $\langle$ Sum  $\rangle$  $\Rightarrow$  (  $\le$ Sum $>$  ) +  $\le$ Sum $>$  $\Rightarrow$  (  $\le$ Sum> +  $\le$ Sum> ) +  $\le$ Sum>  $=$  > (  $<$ Sum > + 1 ) +  $<$ Sum >

## <sup>n</sup> Pick a rule and substitute:  $\blacksquare$  <Sum >::= 0  $\langle$ Sum $\rangle$  =>  $\langle$ Sum $\rangle$  +  $\langle$ Sum  $\rangle$  $\Rightarrow$  (  $\le$ Sum $>$  ) +  $\le$ Sum $>$  $\Rightarrow$  (  $\le$ Sum $>$  +  $\le$ Sum $>$  ) +  $\le$ Sum $>$  $=$  > (  $<$ Sum > + 1 ) +  $<$ Sum >  $\Rightarrow$  (  $\le$ Sum> + 1 ) + 0

#### n Pick a non-terminal:

### $\langle$ Sum $\rangle$  =>  $\langle$ Sum $\rangle$  +  $\langle$ Sum  $\rangle$  $\Rightarrow$  (  $\leq$ Sum $>$  ) +  $\leq$ Sum $>$  $\Rightarrow$  (  $\le$ Sum> +  $\le$ Sum> ) +  $\le$ Sum>  $\Rightarrow$  (  $\le$ Sum> + 1 ) +  $\le$ Sum>  $\Rightarrow$  (  $\leq$  Sum> + 1 ) + 0

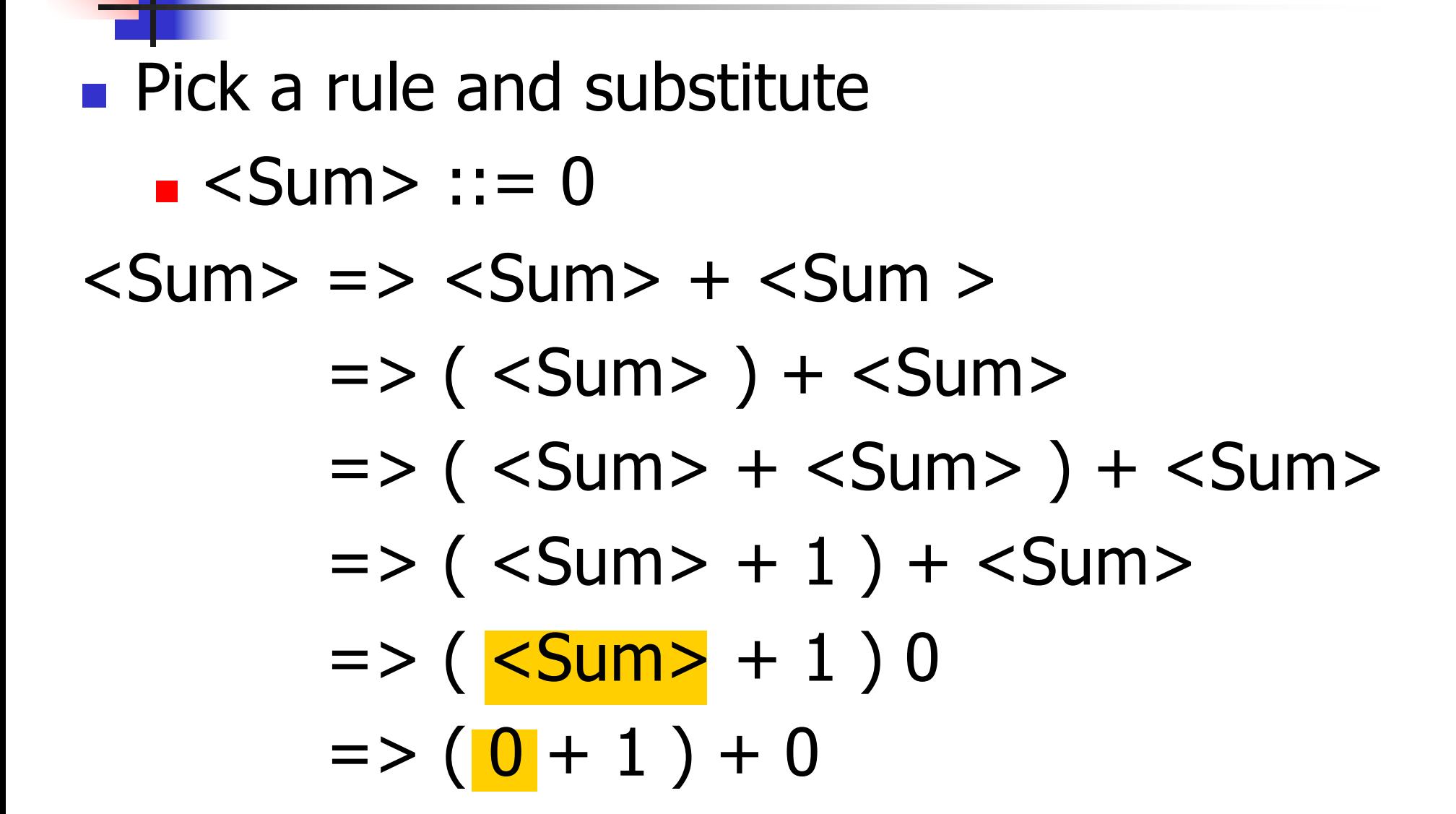

# $\bullet$  ( 0 + 1 ) + 0 is generated by grammar  $\langle$ Sum $\rangle$  =>  $\langle$ Sum $\rangle$  +  $\langle$ Sum  $\rangle$  $\Rightarrow$  (  $\le$ Sum $>$  ) +  $\le$ Sum $>$  $\Rightarrow$  (  $\le$ Sum> +  $\le$ Sum> ) +  $\le$ Sum>  $\Rightarrow$  (  $\le$ Sum $>$  + 1 ) +  $\le$ Sum $>$  $\Rightarrow$  (  $\le$ Sum $>$  + 1 ) + 0  $\Rightarrow$  ( 0 + 1 ) + 0 BNF Derivations

### Extended BNF Grammars

- Alternatives: allow rules of from  $X:=y/z$ 
	- **Abbreviates X::= y, X::= z**
- **n** Options:  $X:=y[y]z$ 
	- **Abbreviates X::=** $yvz$ , X::= $yz$
- **Repetition:**  $X$ ::= $\mathcal{N} \vee \mathcal{N}^*Z$ 
	- **n** Can be eliminated by adding new nonterminal V and rules  $X$ ::= $yz$ ,  $X$ ::= $yVz$ ,  $V:=v, V:=v$

### Parse Trees

- **n** Graphical representation of derivation
- Each node labeled with either non-terminal or terminal
- $\blacksquare$  If node is labeled with a terminal, then it is a leaf (no sub-trees)
- $\blacksquare$  If node is labeled with a non-terminal, then it has one branch for each character in the right-hand side of rule used to substitute for it

#### Example

### **n** Consider grammar:  $<$ exp>  $::=$   $<$ factor> | <factor> + <factor>  $<$ factor $>$  ::=  $<$ bin $>$  $|$  <br/>bin> \* <exp>  **::= 0 | 1**

**Problem:** Build parse tree for  $1 * 1 + 0$  as an <exp>

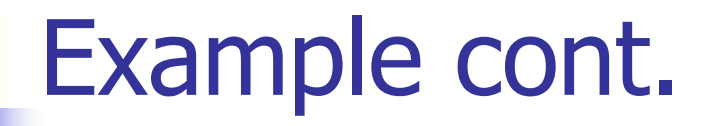

#### $\blacksquare$  1 \* 1 + 0: <exp>

#### <exp> is the start symbol for this parse tree

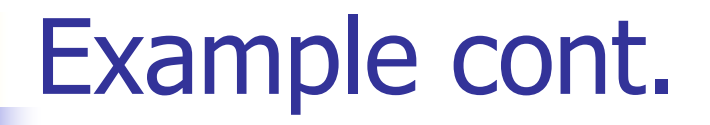

## $-1 * 1 + 0:$ <factor>

#### Use rule: <exp> ::= <factor>

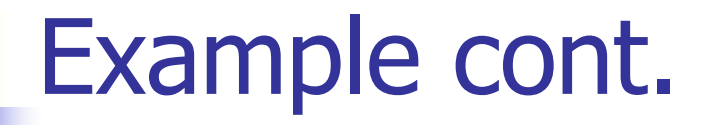

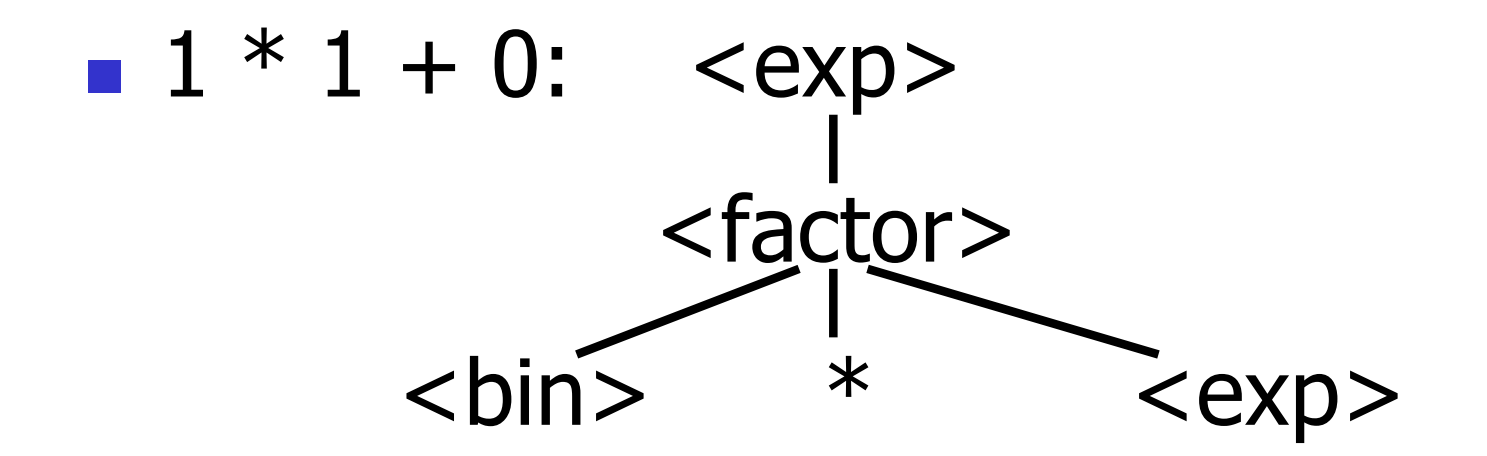

#### Use rule: <factor>  $\therefore$  = <br/> <br/> <br/> <br/> <br/> <br/> <<br/>exp>

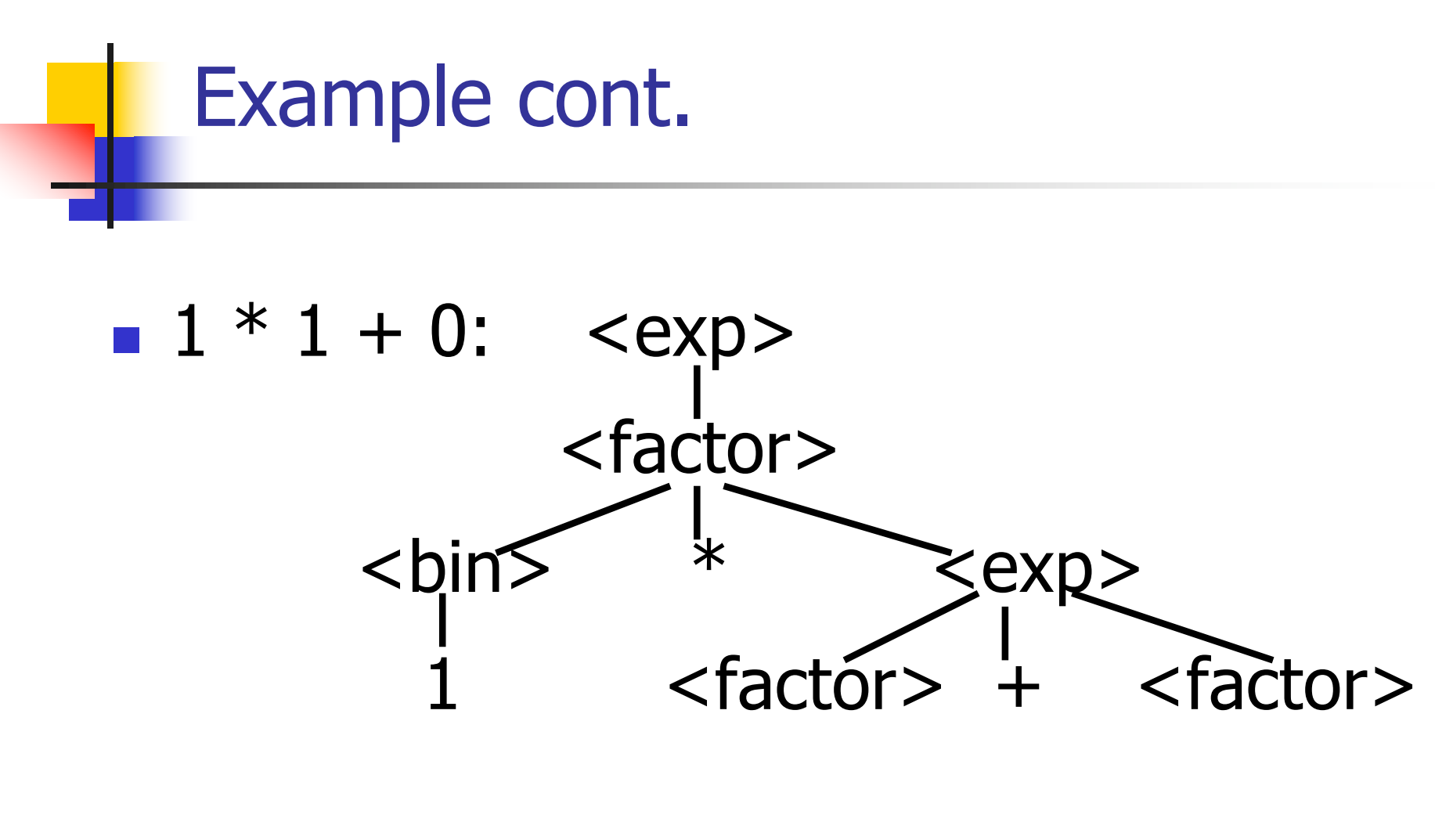

Use rules:  **::= 1 and**  $<$ exp> ::=  $<$ factor> + <factor>

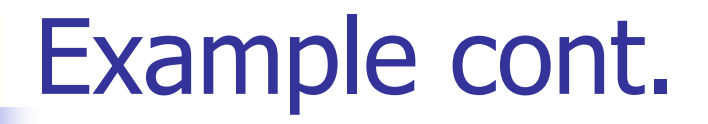

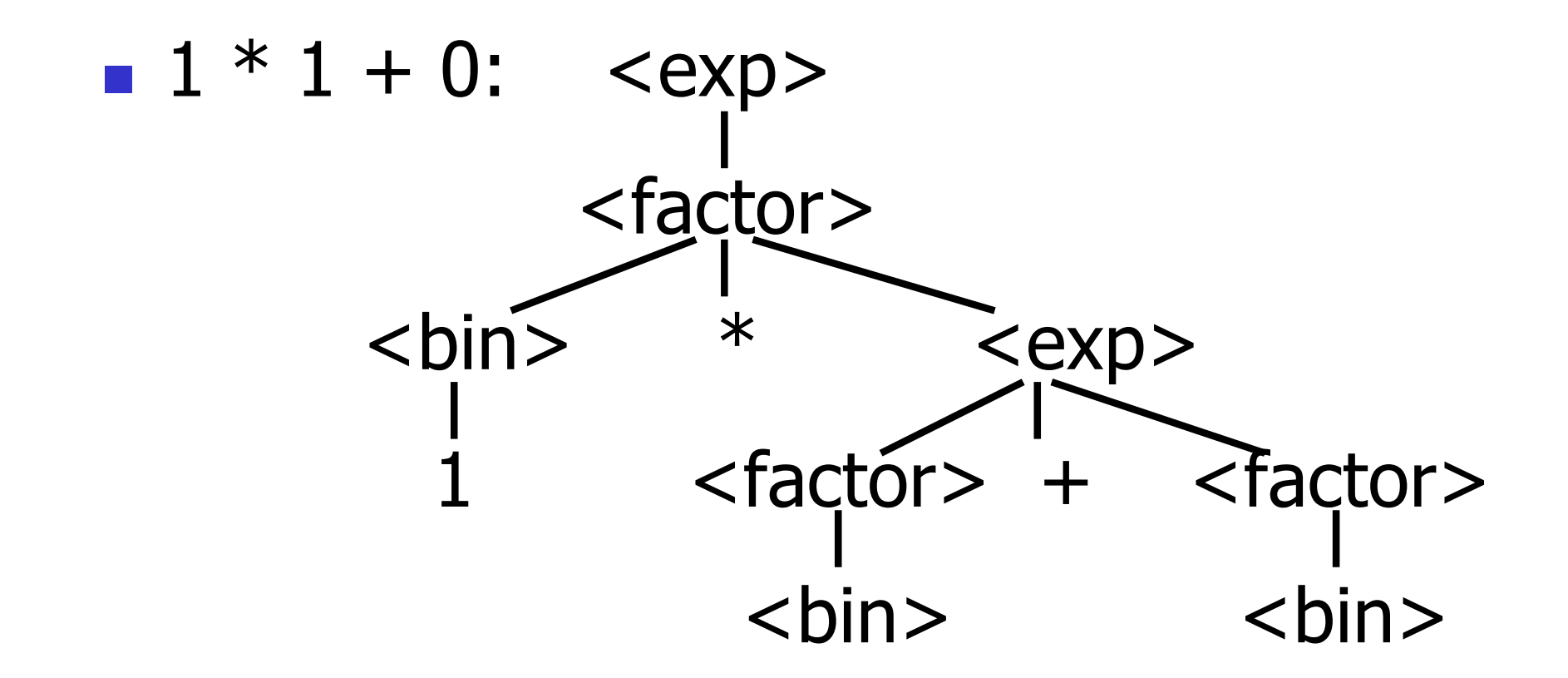

#### Use rule: <factor> ::= <br/> <br/> <br/>

#### Example cont.

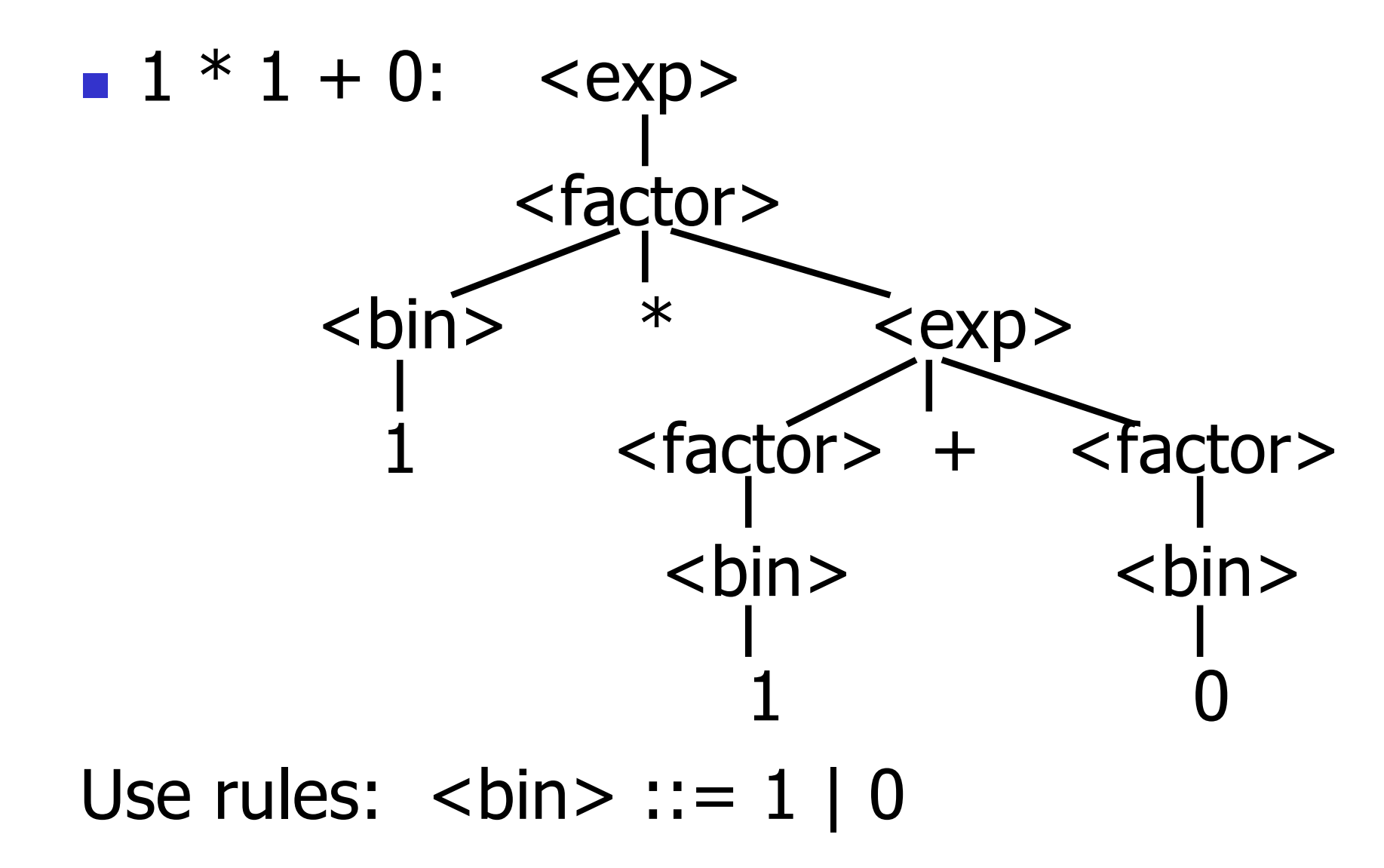

#### Example cont.

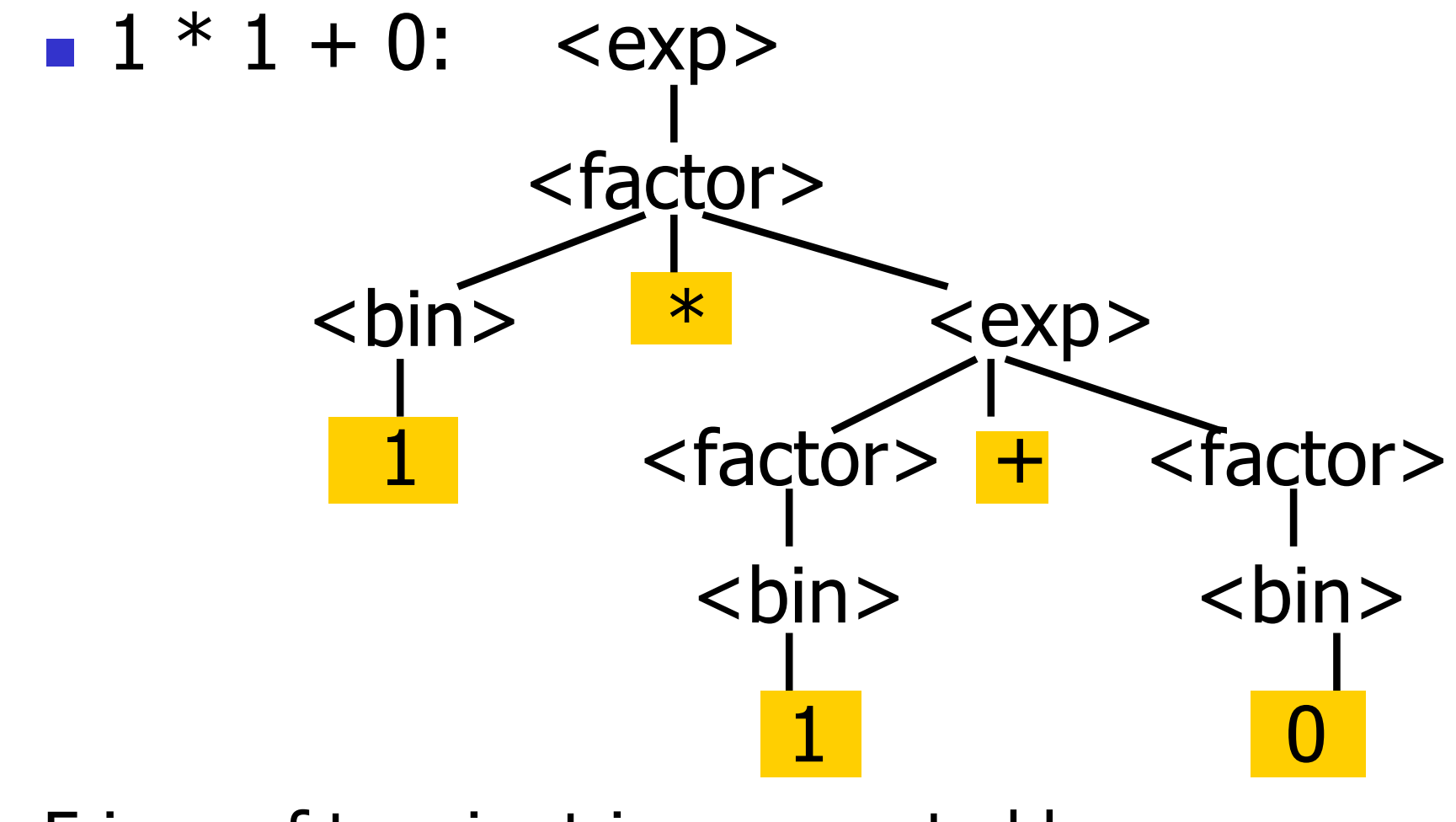

Fringe of tree is string generated by grammar

### Parse Tree Data Structures

- **n** Parse trees may be represented by OCaml datatypes
- **n** One datatype for each nonterminal
- **n** One constructor for each rule
- **n** Defined as mutually recursive collection of datatype declarations

# Example

#### **Recall grammar:** <exp> ::= <factor> | <factor> + <factor>  $<$ factor> ::=  $<$ bin> |  $<$ bin>  $*$   $<$ exp>  **::= 0 | 1 u** type  $exp = Factor2Exp$  of factor | Plus of factor \* factor and factor  $=$  Bin2Factor of bin

| Mult of bin \* exp and  $bin = Zero | One$ 

#### Example cont.

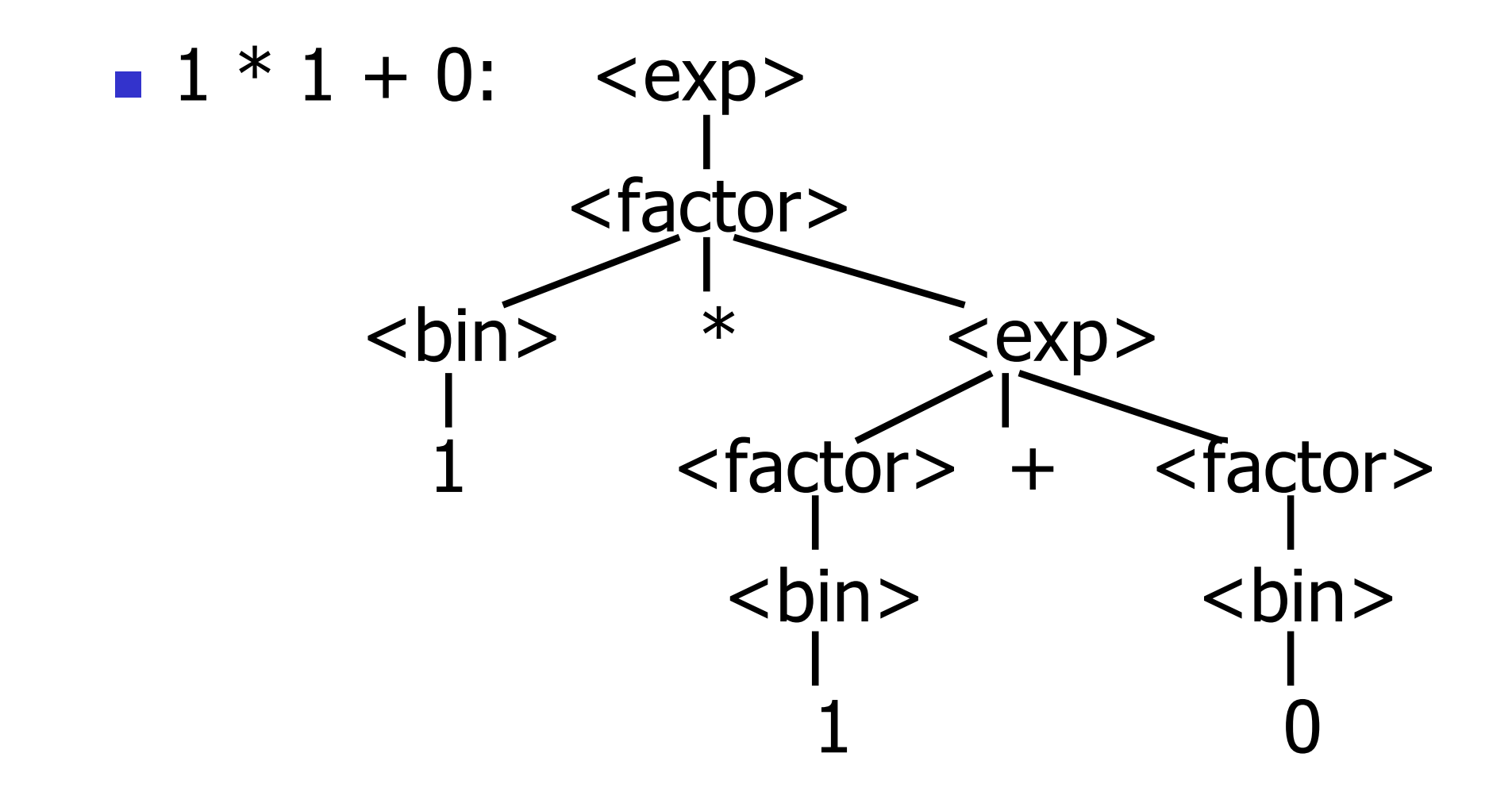

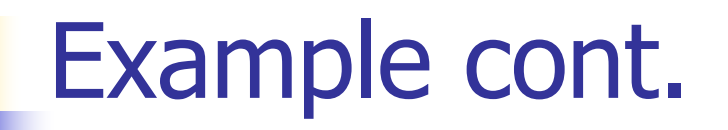

#### **n** Can be represented as

# Factor2Exp (Mult(One, Plus(Bin2Factor One, Bin2Factor Zero)))

#### Ambiguous Grammars and Languages

- **A BNF grammar is** *ambiguous* if its language contains strings for which there is more than one parse tree
- $\blacksquare$  If all BNF's for a language are ambiguous then the language is *inherently ambiguous*

### Example: Ambiguous Grammar

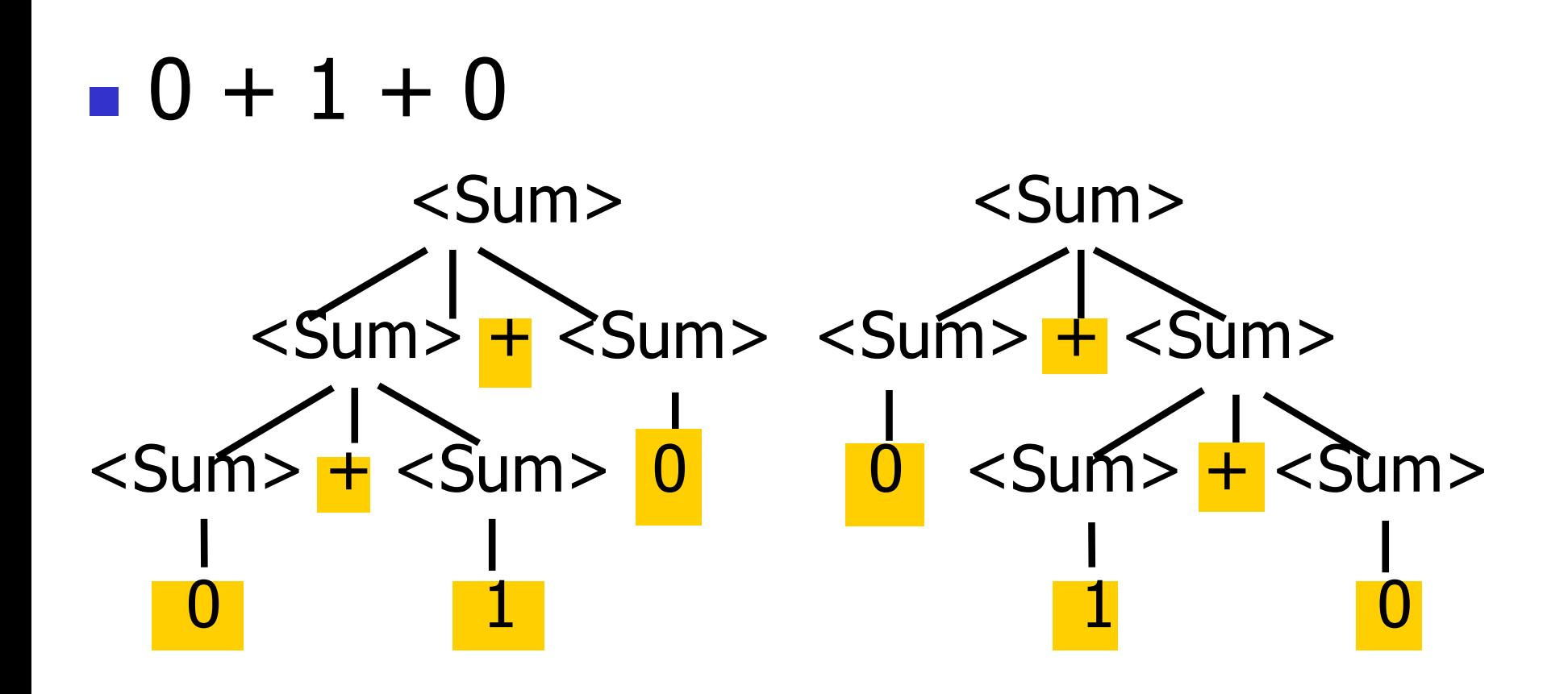

### Two Major Sources of Ambiguity

- **Lack of determination of operator** precedence
- **Lack of determination of operator** assoicativity

**Not the only sources of ambiguity** 

### Disambiguating a Grammar

**n** Given ambiguous grammar G, with start symbol S, find a grammar G' with same start symbol, such that

language of  $G =$  language of  $G'$ 

- **n** Not always possible
- **No algorithm in general**

### Disambiguating a Grammar

- Idea: Each non-terminal represents all strings having some property
- $\blacksquare$  Identify these properties (often in terms of things that can't happen)
- **n** Use these properties to inductively guarantee every string in language has a unique parse

### Steps to Grammar Disambiguation

- Identify the rules and a smallest use that display ambiguity
- Decide which parse to keep; why should others be thrown out?
- **Number 10 September 2018 Marsh 10 September 2018 Marsh 10 September 2019 Marsh 10 September 2019 Marsh 10 September 2019 Marsh 10 September 2019 Marsh 10 September 2019 Marsh 10 September 2019 Marsh 10 September 2019 Mars** to throw out the bad (while keeping the good)?
- Add a new non-terminal and rules to describe this set of restricted subexpressions (called stratifying, or refactoring)
- <sup>n</sup> **Characterize each non-terminal by a language invariant**
- **Replace old rules to use new non-terminals**
- **Rinse and repeat**

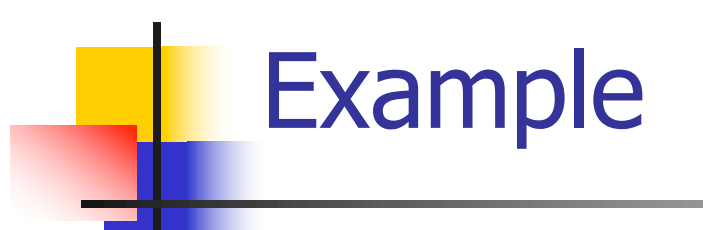

# **Ambiguous grammar:**  $<\exp$  ::= 0 | 1 |  $<\exp$  +  $<\exp$  $\langle$  exp>  $*$   $\langle$  exp> **String with more then one parse:**  $0 + 1 + 0$  $1 * 1 + 1$

<sup>n</sup> Sourceof ambiuity: associativity and precedence

### Two Major Sources of Ambiguity

- **Lack of determination of operator** precedence
- **Lack of determination of operator** assoicativity

**Not the only sources of ambiguity** 

# How to Enforce Associativity

**Have at most one recursive call per** production

**Nhen two or more recursive calls would** be natural leave right-most one for right assoicativity, left-most one for left assoiciativity

### Example

# $\blacksquare$  <Sum> ::= 0 | 1 | <Sum> + <Sum> | (<Sum>)

#### <sup>n</sup> Becomes

- $\blacksquare$  <Sum> ::= <Num>  $\blacksquare$  <Num> + <Sum>
- $\blacksquare$  <Num> ::= 0 | 1 | (<Sum>)

#### $<$ Sum $> + <$ Sum $> + <$ Sum $>$

# Operator Precedence

**n** Operators of highest precedence evaluated first (bind more tightly).

- **n** Precedence for infix binary operators given in following table
- **n** Needs to be reflected in grammar

# Precedence Table - Sample

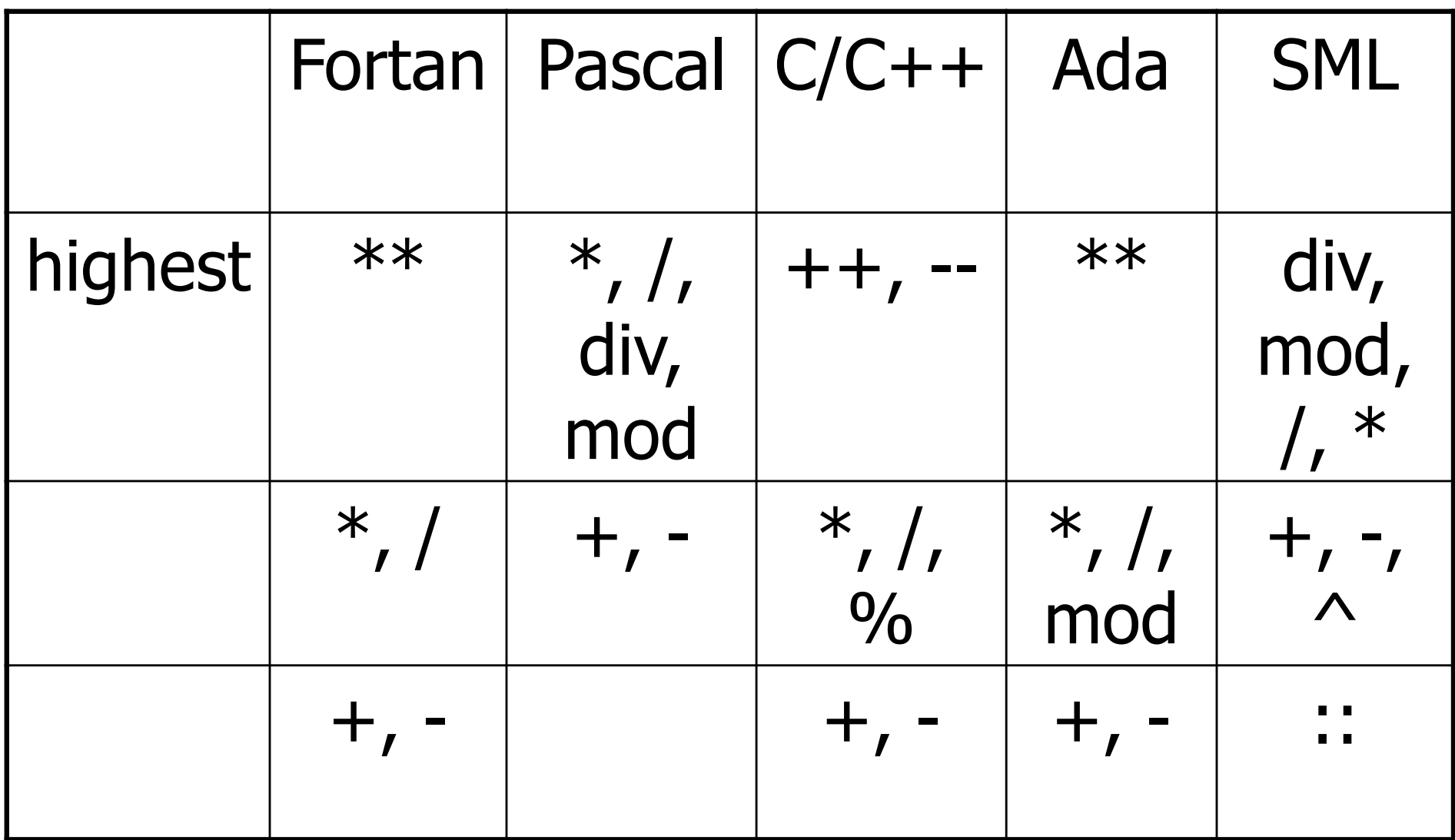

# Predence in Grammar

- **Higher precedence translates to longer** derivation chain
- **Example:**
- $\langle$  exp> ::= 0 | 1 |  $\langle$  exp> +  $\langle$  exp>  $|$  <exp>  $*$  <exp>

**n** Becomes

```
<exp> ::= <mult<sub>exp</sub></sub>
          | <exp> + <mult exp>
\leq mult_exp> ::= \leqid> | \leq mult_exp> * \leqid>
```
### Parser Code

- $\blacksquare$  < grammar >. mly defines one parsing function per entry point
- **n** Parsing function takes a lexing function (lexer buffer to token) and a lexer buffer as arguments
- <sup>n</sup> Returns semantic attribute of corresponding entry point

### Ocamlyacc Input

**n** File format:  $\frac{6}{6}$ <header> %} <declarations>  $\frac{0}{0}$ % <rules> %% $\frac{1}{\sqrt{3}}$ 

### Ocamlyacc < header>

- **n** Contains arbitrary Ocaml code
- **Typically used to give types and** functions needed for the semantic actions of rules and to give specialized error recovery
- **n** May be omitted
- **n** <footer> similar. Possibly used to call parser
# Ocamlyacc <declarations>

# ■ %token symbol ... symbol

- Declare given symbols as tokens ■ %token <type> symbol ... symbol
- Declare given symbols as token constructors, taking an argument of type <type>
- %start symbol ... symbol
- Declare given symbols as entry points; functions of same names in  $\leq$  grammar >. ml

## Ocamlyacc < *declarations>*

#### n %type <type> symbol ... symbol

Specify type of attributes for given symbols. Mandatory for start symbols

- %left symbol ... symbol
- %right symbol ... symbol
- %nonassoc symbol ... symbol

Associate precedence and associativity to given symbols. Same line,same precedence; earlier line, lower precedence (broadest scope)

Ocamlyacc < rules>

- <sup>n</sup> nonterminal : symbol ... symbol { semantic\_action } | ...  $symbol$  ... symbol { semantic action } ;
- Semantic actions are arbitrary Ocaml expressions
- Must be of same type as declared (or inferred) for nonterminal
- Access semantic attributes (values) of symbols by position: \$1 for first symbol, \$2 to second …

### Example - Base types

```
(* File: expr.ml ^{*})
type expr =
  Term_as_Expr of term
 | Plus Expr of (term * expr)
 | Minus_Expr of (term * expr)
and term =
  Factor as Term of factor
  Mult Term of (factor * term)
  Div Term of (factor * term)
and factor =
  Id as Factor of string
 | Parenthesized_Expr_as_Factor of expr
```
## Example - Lexer (exprlex.mll)

```
{ (*open Exprparse*) }
let numeric = \lceil 0' - 9' \rceillet letter =['a' - 'z' 'A' - 'Z']
rule token = parse
  | "+" {Plus_token}
  "-" {Minus token}
  | "*" {Times_token}
 | "/" {Divide_token}
 | "(" {Left_parenthesis}
 | ")" {Right_parenthesis}
  letter (letter|numeric|"_")* as id \{Id_t\} token id
 | [' ' '\t' '\n'] {token lexbuf}
  eof {EOL}
```
%{ open Expr %} %token <string> Id\_token %token Left\_parenthesis Right\_parenthesis %token Times token Divide token %token Plus token Minus token %token EOL %start main %type <expr> main  $\frac{0}{0}$ %

expr: term { Term\_as\_Expr \$1 } | term Plus\_token expr { Plus\_Expr (\$1, \$3) } | term Minus\_token expr { Minus\_Expr (\$1, \$3) }

term:

factor { Factor\_as\_Term \$1 } | factor Times\_token term { Mult\_Term (\$1, \$3) } | factor Divide\_token term { Div\_Term (\$1, \$3) }

factor: Id token { Id\_as\_Factor \$1 } | Left\_parenthesis expr Right\_parenthesis {Parenthesized\_Expr\_as\_Factor \$2 } main: | expr EOL { \$1 }

# Example - Using Parser

```
\# #use "expr.ml";;
```
… # #use "exprparse.ml";;

```
…
# #use "exprlex.ml";;
```
…

```
# let test s =
```
let lexbuf = Lexing.from string  $(s^{\wedge}$ "\n") in main token lexbuf;;

## Example - Using Parser

#### # test "a +  $b"$ ;;

- $-$  : expr  $=$
- Plus\_Expr
	- (Factor\_as\_Term (Id\_as\_Factor "a"),
	- Term\_as\_Expr (Factor\_as\_Term (Id\_as\_Factor "b")))

# LR Parsing

- Read tokens left to right  $(L)$
- $\blacksquare$  Create a rightmost derivation  $(R)$
- **How is this possible?**
- **Start at the bottom (left) and work your way up**
- **Last step has only one non-terminal to be** replaced so is right-most
- Working backwards, replace mixed strings by non-terminals
- **Always proceed so that there are no non**terminals to the right of the string to be replaced

 $<$ Sum $>$  =>

 $= 0 (0 + 1) + 0$  shift

$$
= (0 0 + 1) + 0 \qquad \text{shift}\n= (0 + 1) + 0 \qquad \text{shift}\n= (0 + 1) + 0
$$

$$
= > (0 \cdot 1) + 0
$$
  
= (0 \cdot 1) + 0  
= (0 + 1) + 0  
= (0 + 1) + 0  
= (0 + 1) + 0  
shift

$$
= (800 - 1) + 0 \text{ shift}
$$
  
=  $(00 + 1) + 0$  reduce  
=  $(0 + 1) + 0$  shift  
=  $(0 + 1) + 0$  shift shift

$$
= (80 + 1) + 0 \text{ shift}
$$
  
= (80 + 1) + 0 \text{ shift}  
= (80 + 1) + 0 \text{ reduce}  
= (80 + 1) + 0 \text{ relative}  
= (80 + 1) + 0 \text{ shift}  
= (80 + 1) + 0 \text{ shift}

 $<$ Sum $>$  =>

$$
= > ( + 1 \cdot ) + 0 \qquad \text{redu}
$$
\n
$$
= ( + 1) + 0 \qquad \text{shift}
$$
\n
$$
= ( + 1) + 0 \qquad \text{shift}
$$
\n
$$
= > (0 \cdot + 1) + 0 \qquad \text{redu}
$$
\n
$$
= (0 \cdot 0 + 1) + 0 \qquad \text{shift}
$$
\n
$$
= (0 \cdot 0 + 1) + 0 \qquad \text{shift}
$$

reduce shift reduce shift

$$
\langle \text{Sum} \rangle
$$
 =

$$
= > ( Sum > + Sum > ) + 0 reduce\n= > ( Sum > + 1 0 ) + 0 reduce\n= ( Sum > + 0 1 ) + 0 shift\n= ( Sum > + 1 ) + 0 shift\n= > ( 0 0 + 1 ) + 0 reduce shift\n= ( 0 + 1 ) + 0 shift shift\n= ( 0 + 1 ) + 0 shift shift
$$

$$
= (\angle \text{Sum} > 0) + 0 \qquad \text{shift}
$$
\n
$$
= > (\angle \text{Sum} > + \angle \text{Sum} > 0) + 0 \qquad \text{reduce}
$$
\n
$$
= > (\angle \text{Sum} > + 10) + 0 \qquad \text{reduce}
$$
\n
$$
= (\angle \text{Sum} > + 1) + 0 \qquad \text{shift}
$$
\n
$$
= (\angle \text{Sum} > - 1) + 0 \qquad \text{shift}
$$
\n
$$
= > (00 + 1) + 0 \qquad \text{reduce}
$$
\n
$$
= (00 + 1) + 0 \qquad \text{shift}
$$
\n
$$
= (0 + 1) + 0 \qquad \text{shift}
$$

$$
= > (  ) + 0
$$
 reduce  
\n=  $(  ) + 0$  shift  
\n=  $(  ) + 0$  shift  
\n=  $(  +  ) + 0$  reduce  
\n=  $(  + 1 ) + 0$  shift  
\n=  $(  + 1 ) + 0$  shift  
\n=  $(  - 1 ) + 0$  shift  
\n=  $( 0 - 1 ) + 0$  reduce shift  
\n=  $( 0 + 1 ) + 0$  shift  
\n=  $( 0 + 1 ) + 0$  shift  
\n=  $( 0 + 1 ) + 0$  shift

$$
= \langle \text{Sum} \rangle \cdot 0 + 0 \qquad \text{shift}
$$
\n
$$
= \langle \text{Sum} \rangle \cdot 0 + 0 \qquad \text{relative}
$$
\n
$$
= \langle \text{Sum} \rangle \cdot 0 + 0 \qquad \text{shift}
$$
\n
$$
= \langle \text{Sum} \rangle + \langle \text{Sum} \rangle \cdot 0 + 0 \qquad \text{reduce}
$$
\n
$$
= \langle \text{Sum} \rangle + 1 \cdot 0 + 0 \qquad \text{reduce}
$$
\n
$$
= \langle \text{Sum} \rangle + 1 + 0 \qquad \text{shift}
$$
\n
$$
= \langle \text{Sum} \rangle \cdot 0 + 1 + 0 \qquad \text{shift}
$$
\n
$$
= \langle 0 \cdot 1 + 1 + 0 \rangle + 0 \qquad \text{relative}
$$
\n
$$
= \langle 0 + 1 + 0 \rangle + 0 \qquad \text{shift}
$$
\n
$$
= \langle 0 + 1 + 0 \rangle + 0 \qquad \text{shift}
$$
\n
$$
= \langle 0 + 1 + 0 \rangle + 0 \qquad \text{shift}
$$

<Sum> =>

 $=$   $<$ Sum $>$  +  $\bullet$  0 shift  $=$   $<$ Sum $>$   $+$  0 shift  $\Rightarrow$  (  $\le$  Sum >  $\ge$  + 0 reduce  $=$   $( $Sum$ ) + 0$  shift  $\Rightarrow$  (  $\le$ Sum> +  $\le$ Sum> 0 ) + 0 reduce  $\Rightarrow$  (  $\le$ Sum $>$  + 1  $\bullet$  ) + 0 reduce  $=$   $( $Sum> + 0 1 + 0$  shift$  $=$  (  $\langle$ Sum $>$   $\bullet$  + 1 ) + 0 shift  $=>(0 + 1) + 0$  reduce  $=$  (0 0 + 1 ) + 0 shift  $= 0 (0 + 1) + 0$  shift

$$
=  + 0
$$
\n
$$
=  + 0
$$
\n
$$
=  + 0
$$
\n
$$
=  + 0
$$
\n
$$
= < Sum > + 0
$$
\n
$$
= < Sum > + 0
$$
\n
$$
= < Sum > + 0
$$
\n
$$
= < Sum > + 0
$$
\n
$$
= < Sum > + 1
$$
\n
$$
= < Sum > + 1
$$
\n
$$
= < Sum > + 1
$$
\n
$$
= < Sum > + 1
$$
\n
$$
= < Sum > + 1
$$
\n
$$
= < Sum > + 1
$$
\n
$$
= < Sum > + 1
$$
\n
$$
= < Sum > + 1
$$
\n
$$
= < Sum > + 1
$$
\n
$$
= < Sum > + 1
$$
\n
$$
= < Sum > + 1
$$
\n
$$
= < Sum > + 1
$$
\n
$$
= < Sum > + 1
$$
\n
$$
= < Sum > + 1
$$
\n
$$
= < Sum > + 1
$$
\n
$$
= < Sum > + 1
$$
\n
$$
= < Sum > + 1
$$
\n
$$
= < Sum > + 1
$$
\n
$$
= < Sum > + 1
$$
\n
$$
= < Sum > + 1
$$
\n
$$
= < Sum > + 1
$$
\n
$$
= < Sum > + 1
$$
\n
$$
= < Sum > + 1
$$
\n
$$
= < Sum > + 1
$$
\n
$$
= < Sum > + 1
$$
\n
$$
= < Sum > + 1
$$
\n
$$
= < Sum > + 1
$$
\n
$$
= < Sum > + 1
$$
\n
$$
= <
$$

 $\langle$ Sum>  $\Rightarrow$   $\langle$ Sum> +  $\langle$ Sum >  $\bullet$  reduce  $\Rightarrow$  <Sum> + 0  $\bullet$  reduce  $=$   $<$ Sum $>$  +  $\bullet$  0 shift  $=$   $<$ Sum $>$   $+$  0 shift  $\Rightarrow$  (  $\le$  Sum >  $\ge$  + 0 reduce  $=$   $( $Sum$ ) + 0$  shift  $\Rightarrow$  (  $\le$ Sum> +  $\le$ Sum> 0 ) + 0 reduce  $\Rightarrow$  (  $\le$ Sum $>$  + 1  $\bullet$  ) + 0 reduce  $=$   $( $Sum> + 0 1 + 0$  shift$  $=$  (  $\langle$ Sum $>$   $\bullet$  + 1 ) + 0 shift  $=>(0 + 1) + 0$  reduce  $=$  (0 0 + 1 ) + 0 shift  $= 0 (0 + 1) + 0$  shift

 $\langle$ Sum $>$   $\bullet$   $\Rightarrow$   $\langle$ Sum $>$  +  $\langle$ Sum $>$   $\bullet$  reduce  $\Rightarrow$  <Sum> + 0  $\bullet$  reduce  $=$   $<$ Sum $>$  +  $\bullet$  0 shift  $=$   $<$ Sum $>$   $+$  0 shift  $\Rightarrow$  (  $\le$  Sum >  $\ge$  + 0 reduce  $=$   $( $Sum$ ) + 0$  shift  $\Rightarrow$  (  $\le$  Sum >  $+$   $\le$  Sum >  $\bullet$  ) + 0 reduce  $\Rightarrow$  (  $\le$ Sum $>$  + 1  $\bullet$  ) + 0 reduce  $=$   $( $Sum> + 0 1 + 0 1 + 0$$  $=$  (  $\langle$ Sum $>$   $\bullet$  + 1 ) + 0 shift  $=>(0 + 1) + 0$  reduce  $=$  (0 0 + 1 ) + 0 shift  $= 0 (0 + 1) + 0$  shift

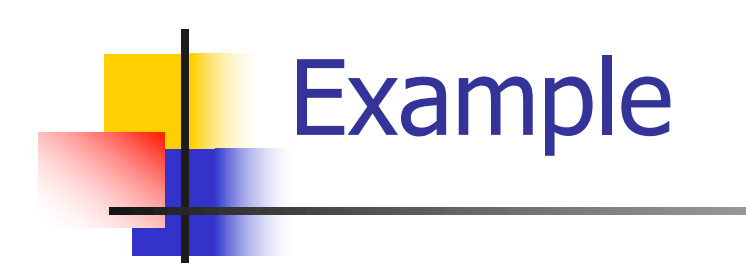

 $( 0 + 1 ) + 0$ 

4/7/24 116

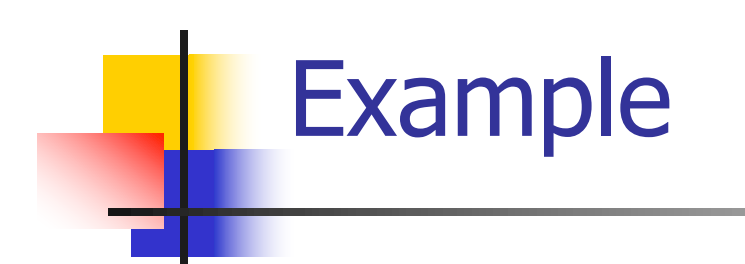

 $( 0 + 1 ) + 0$ 

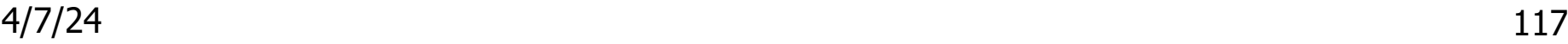

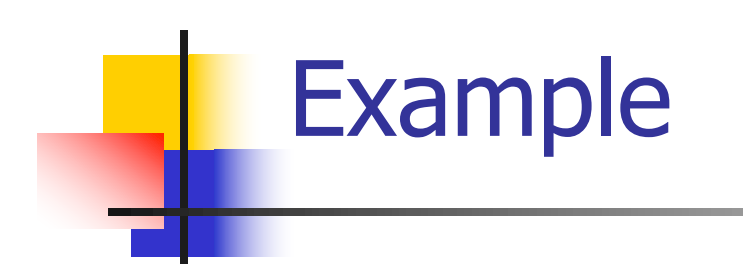

# $0 + 1$  ) + 0

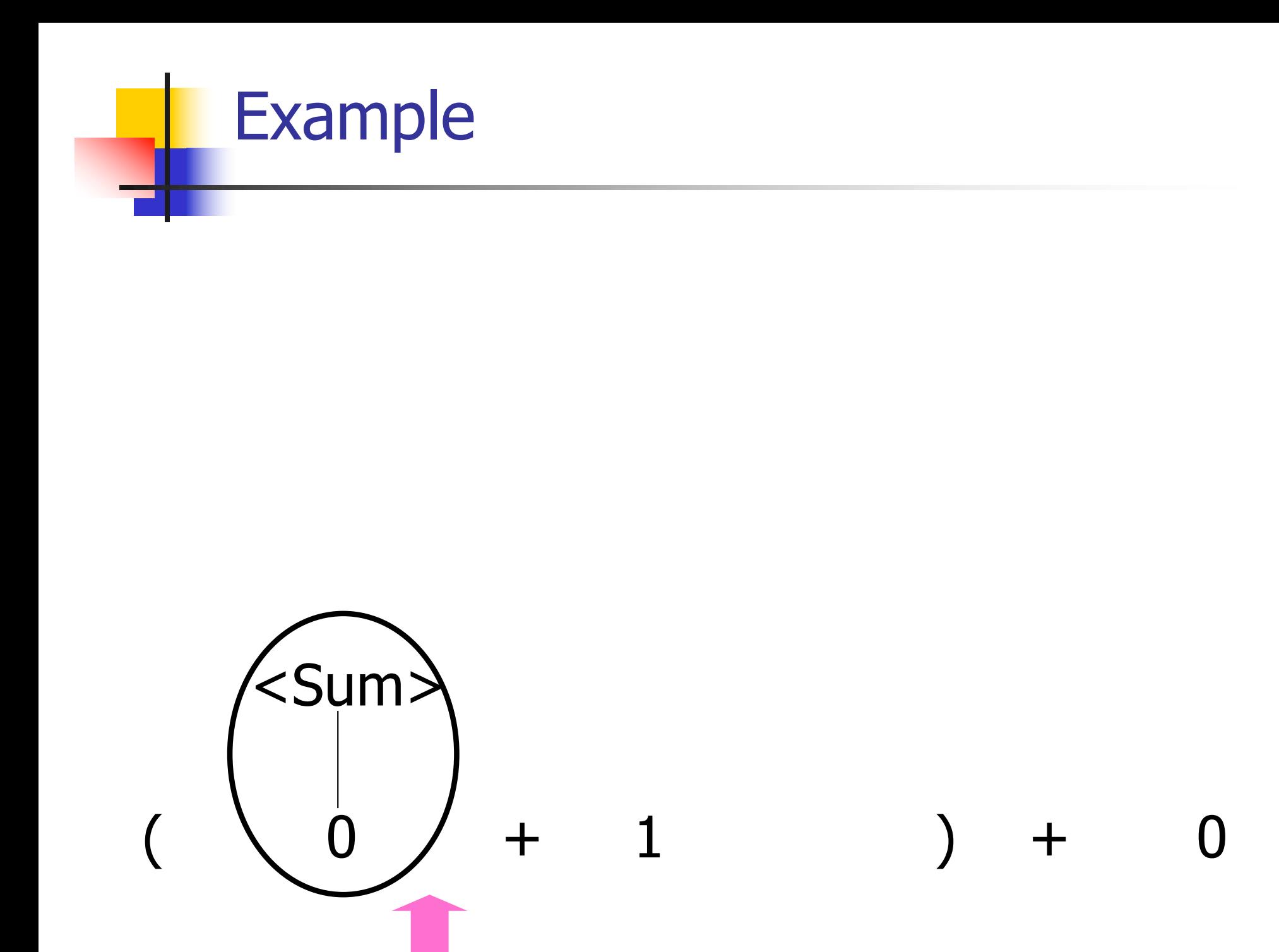

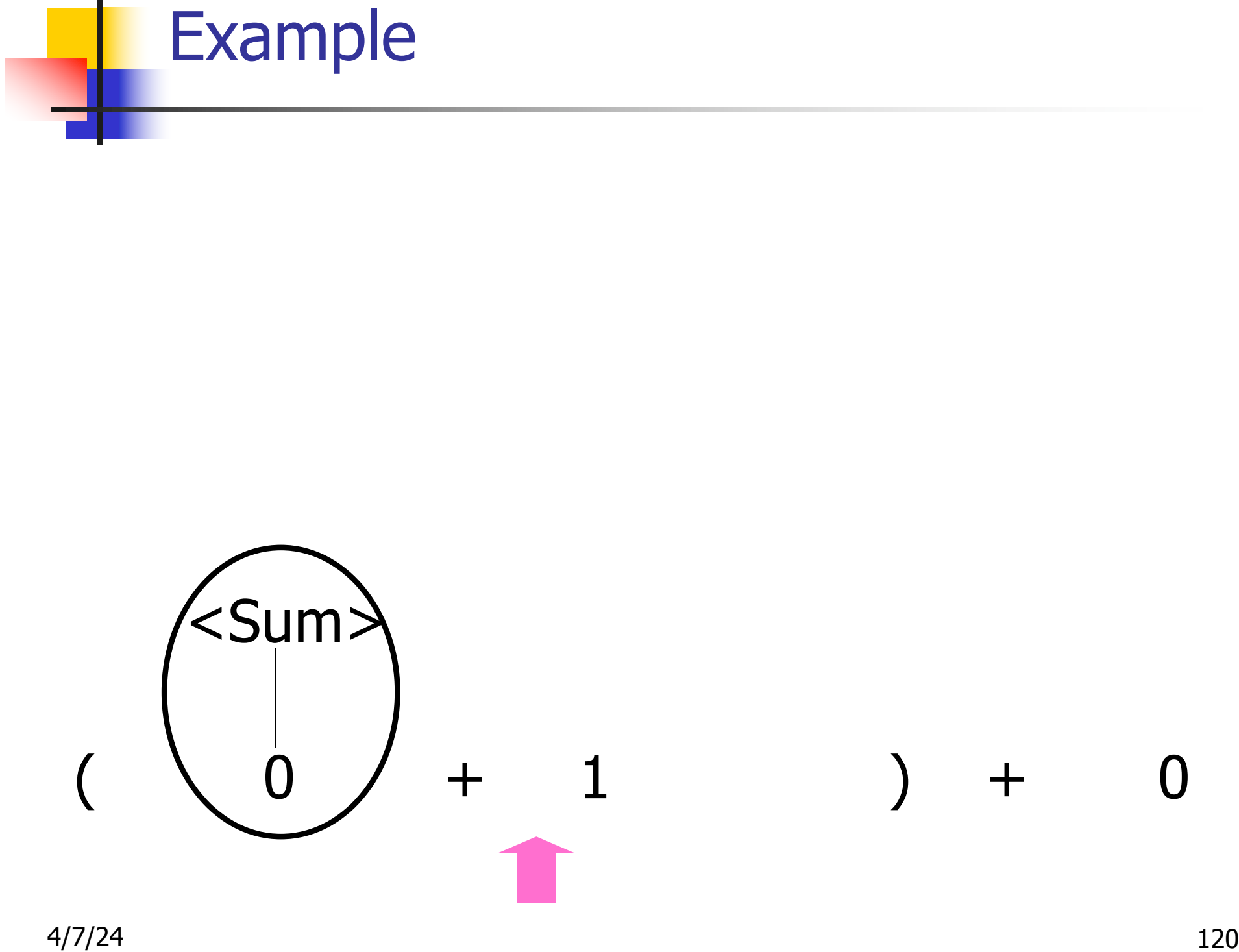

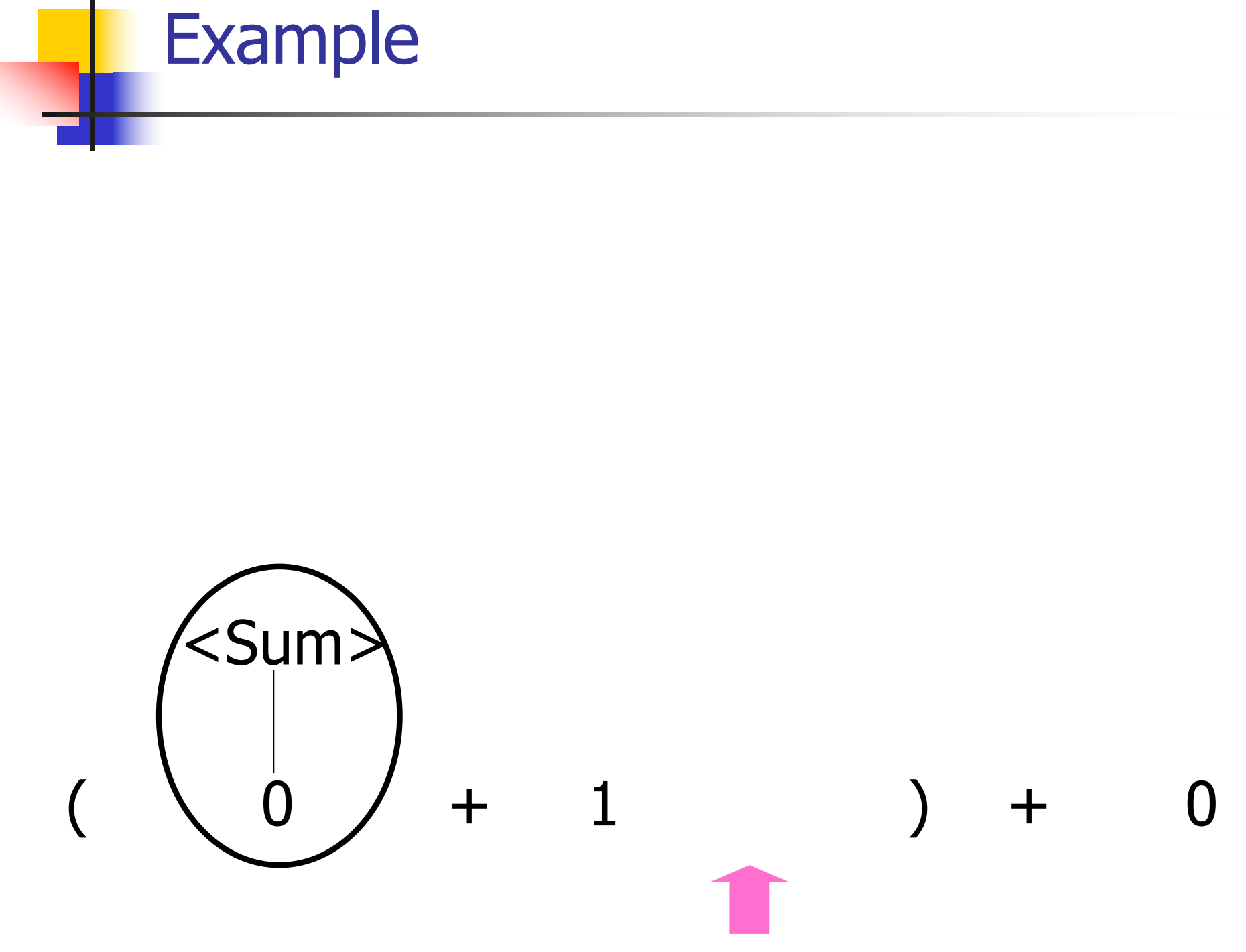

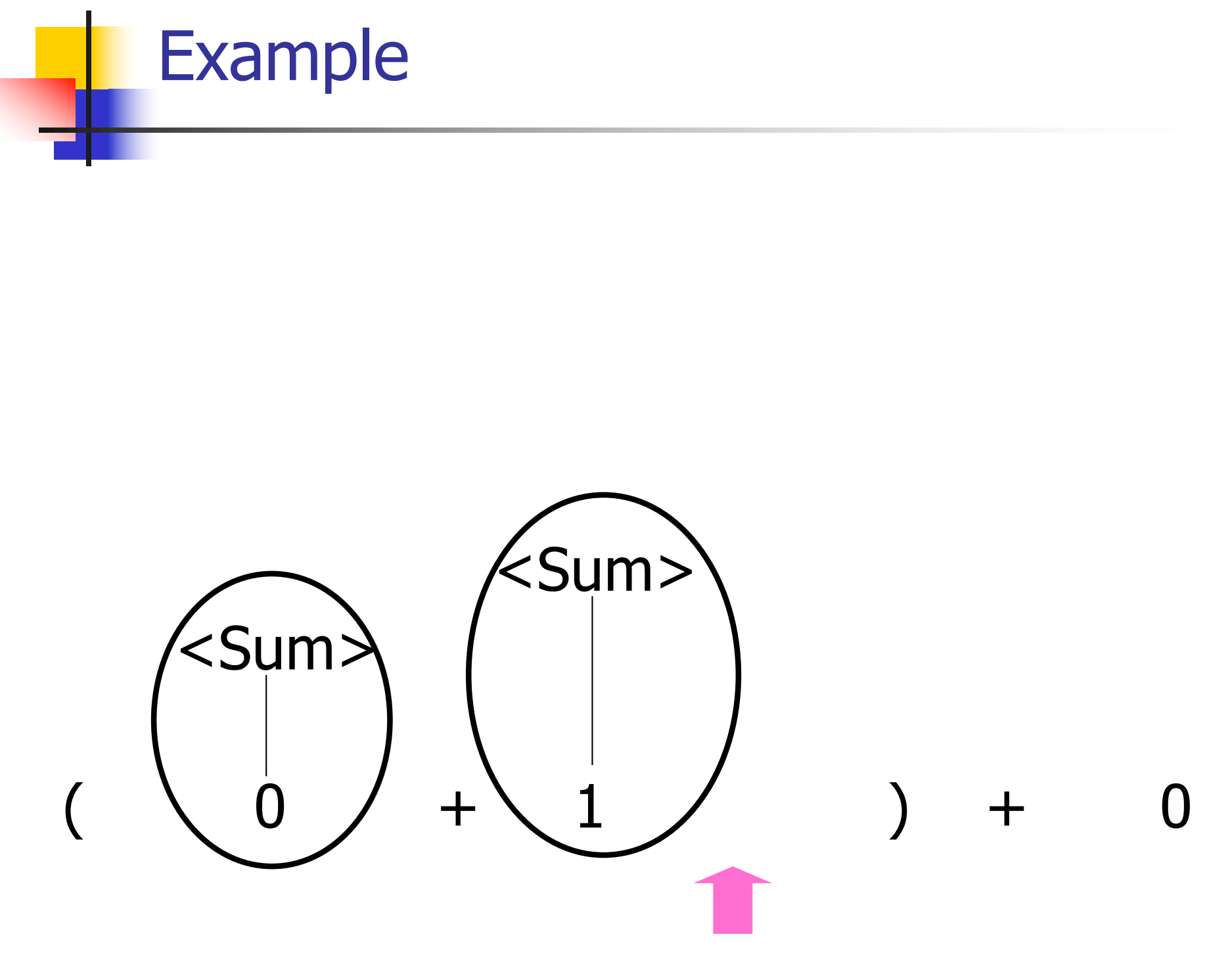

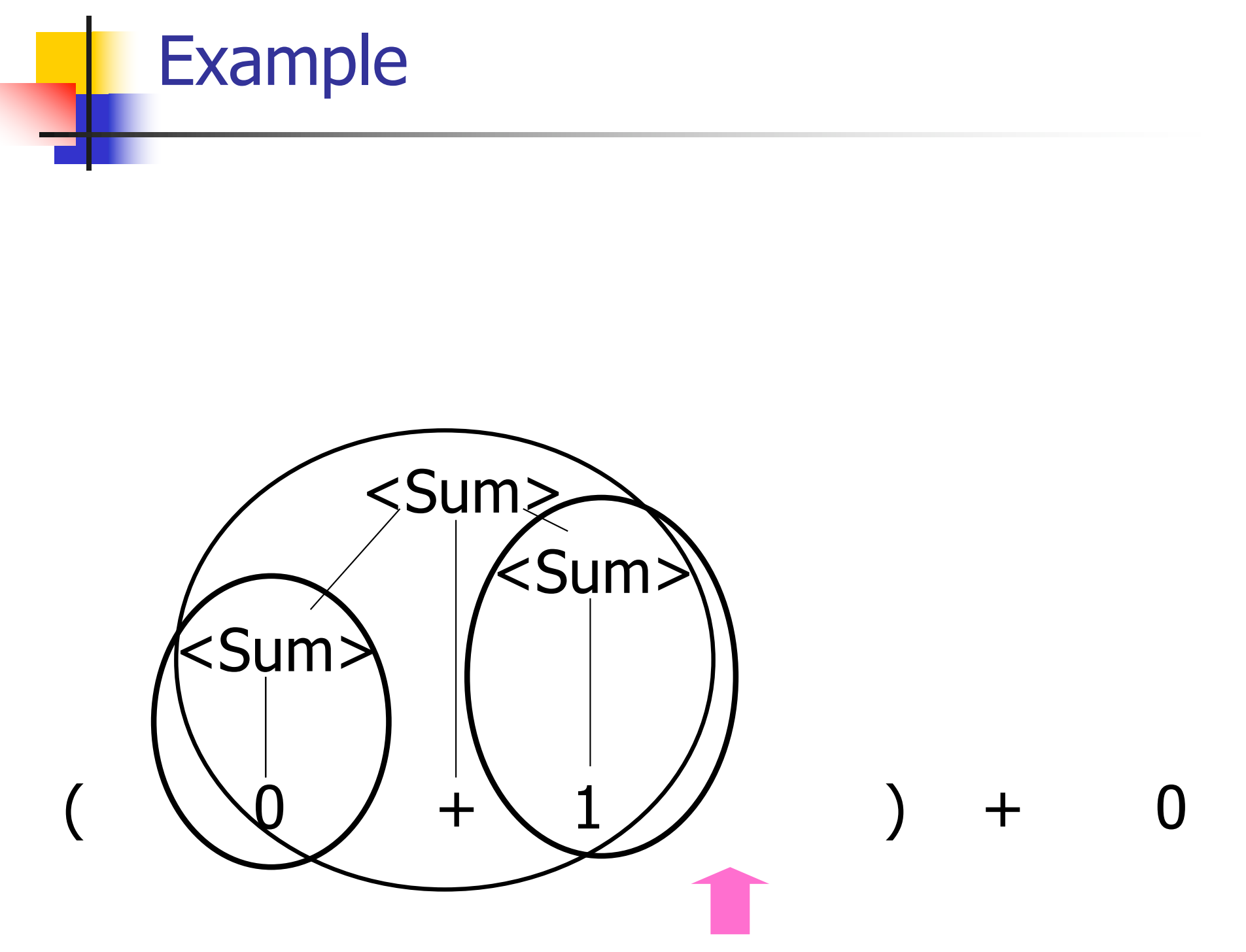

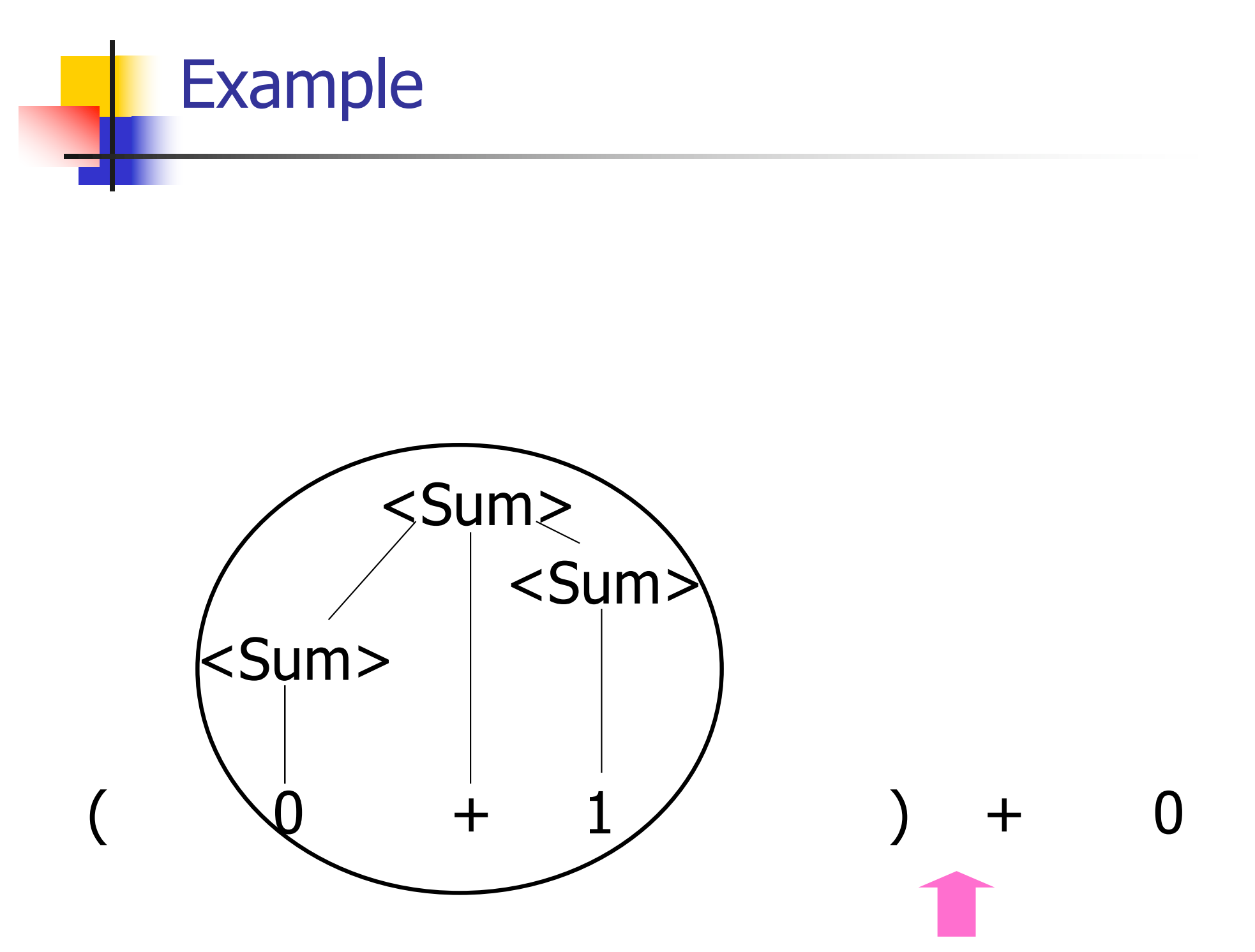

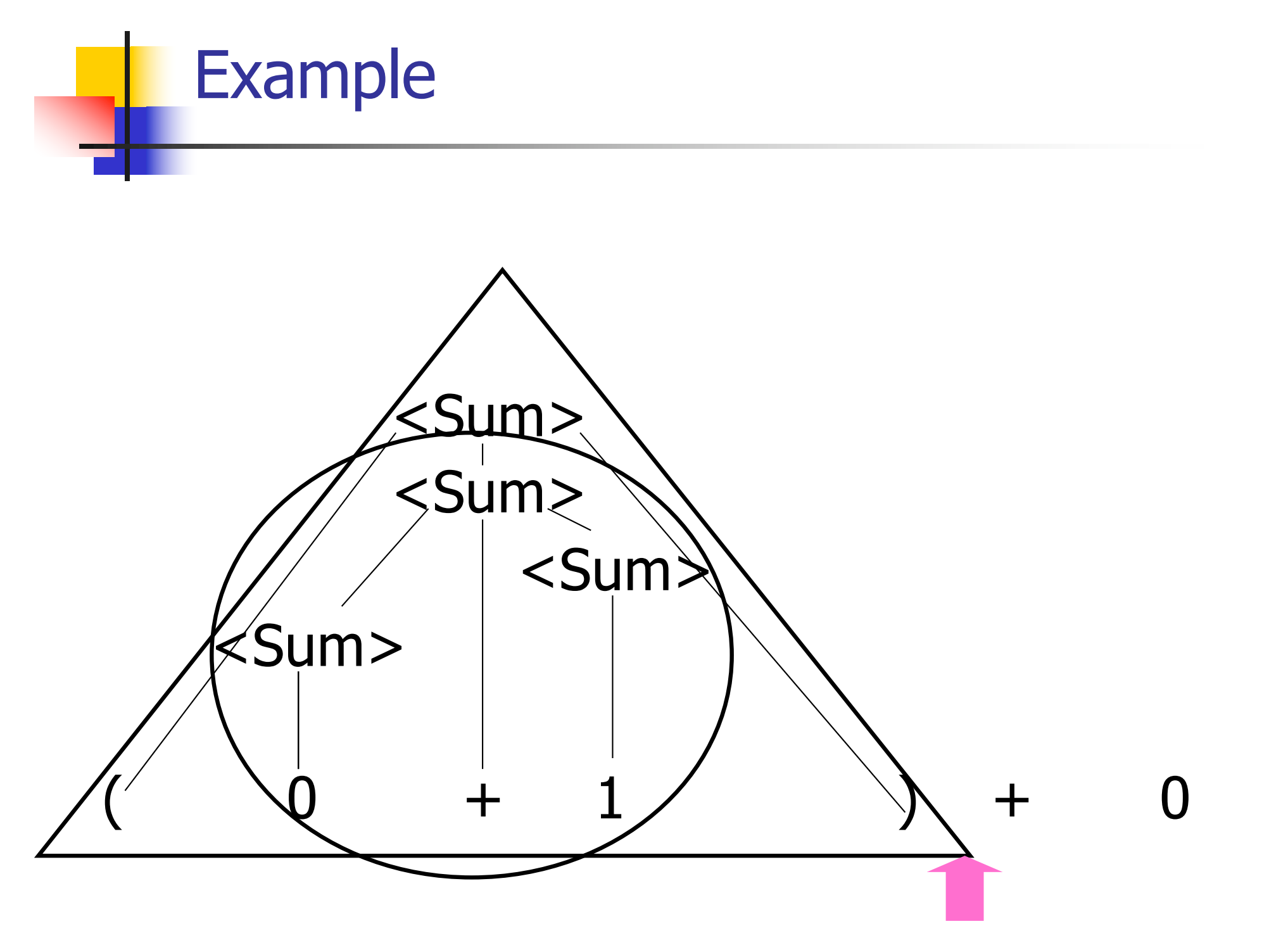
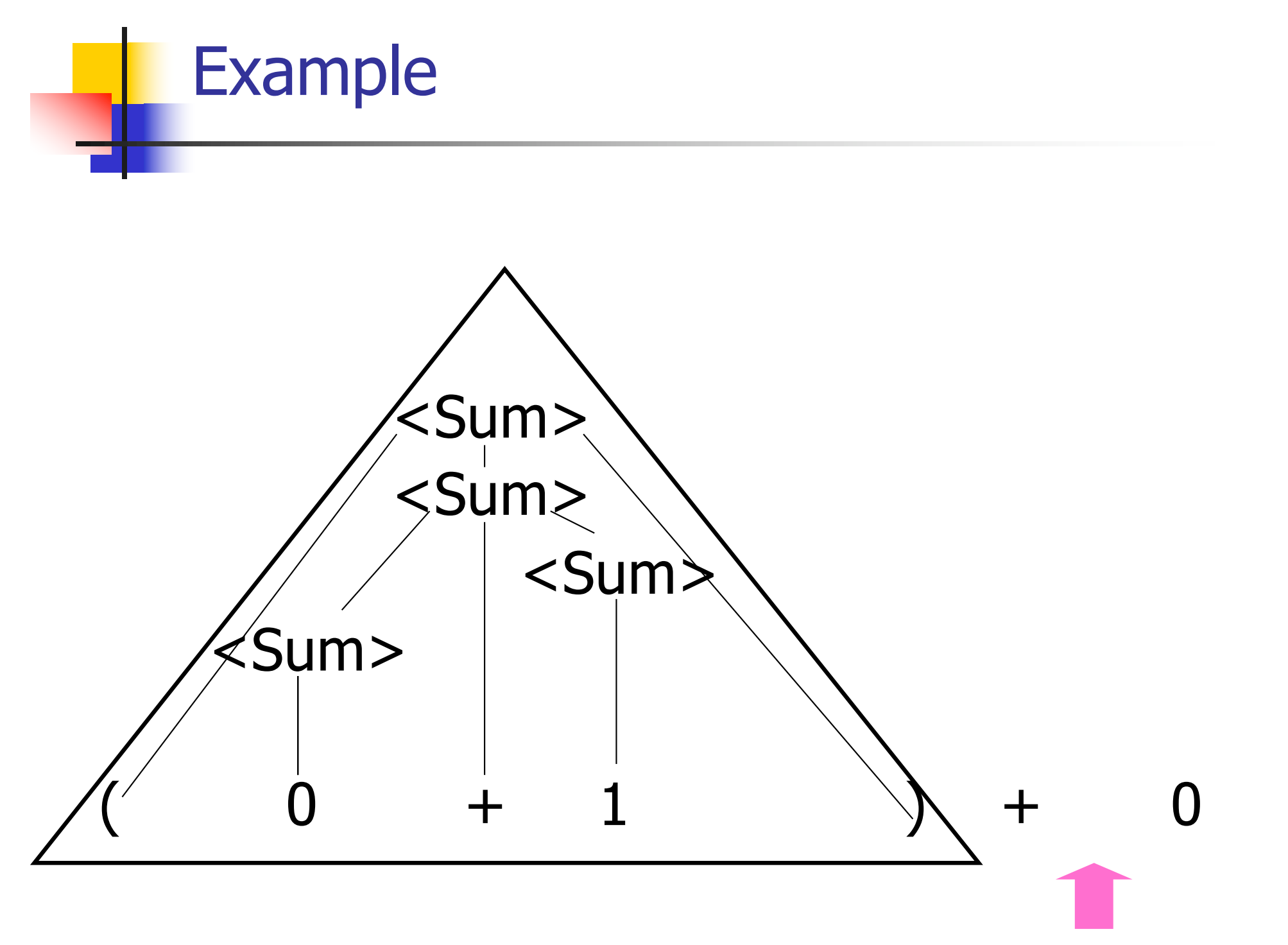

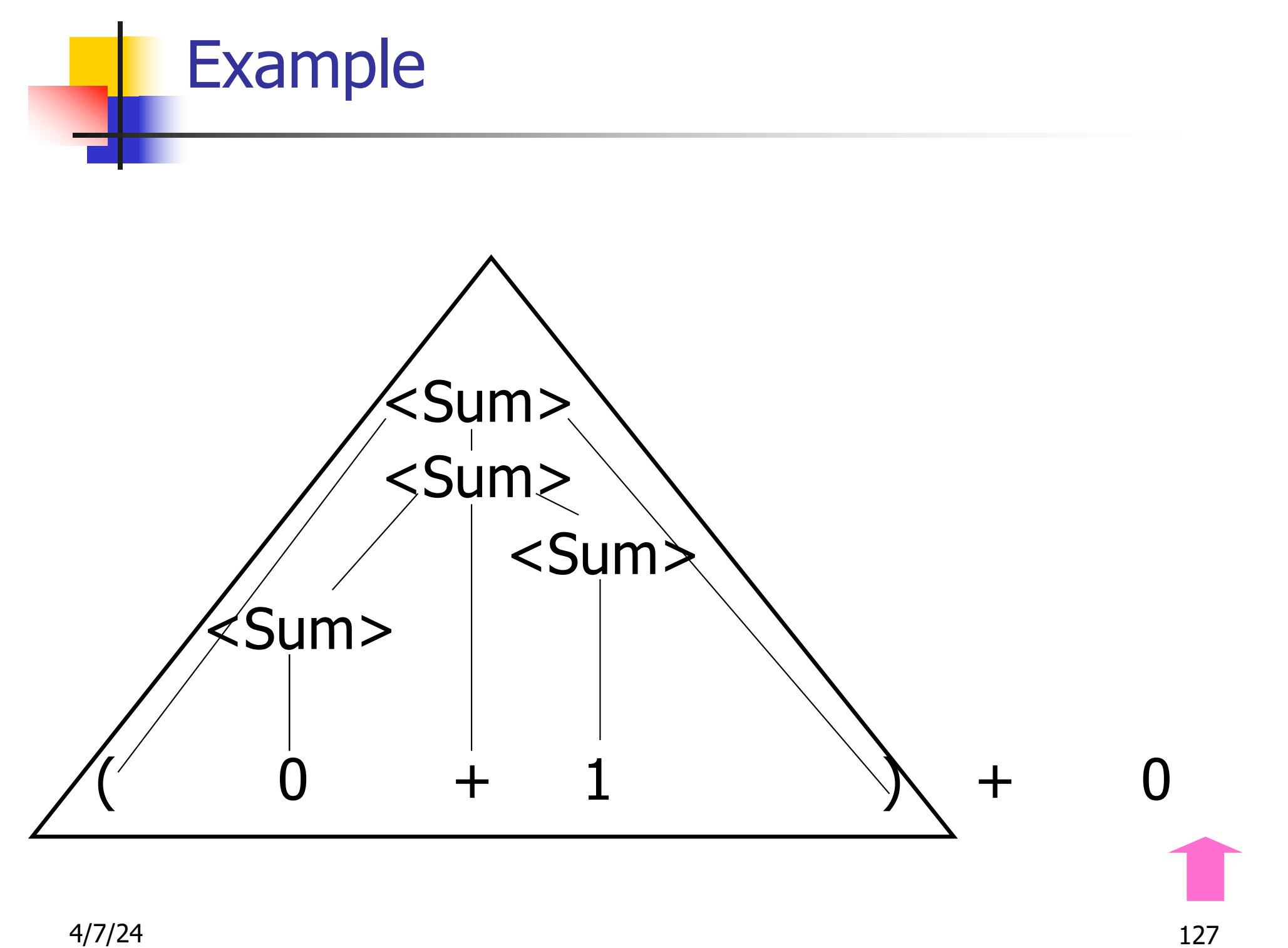

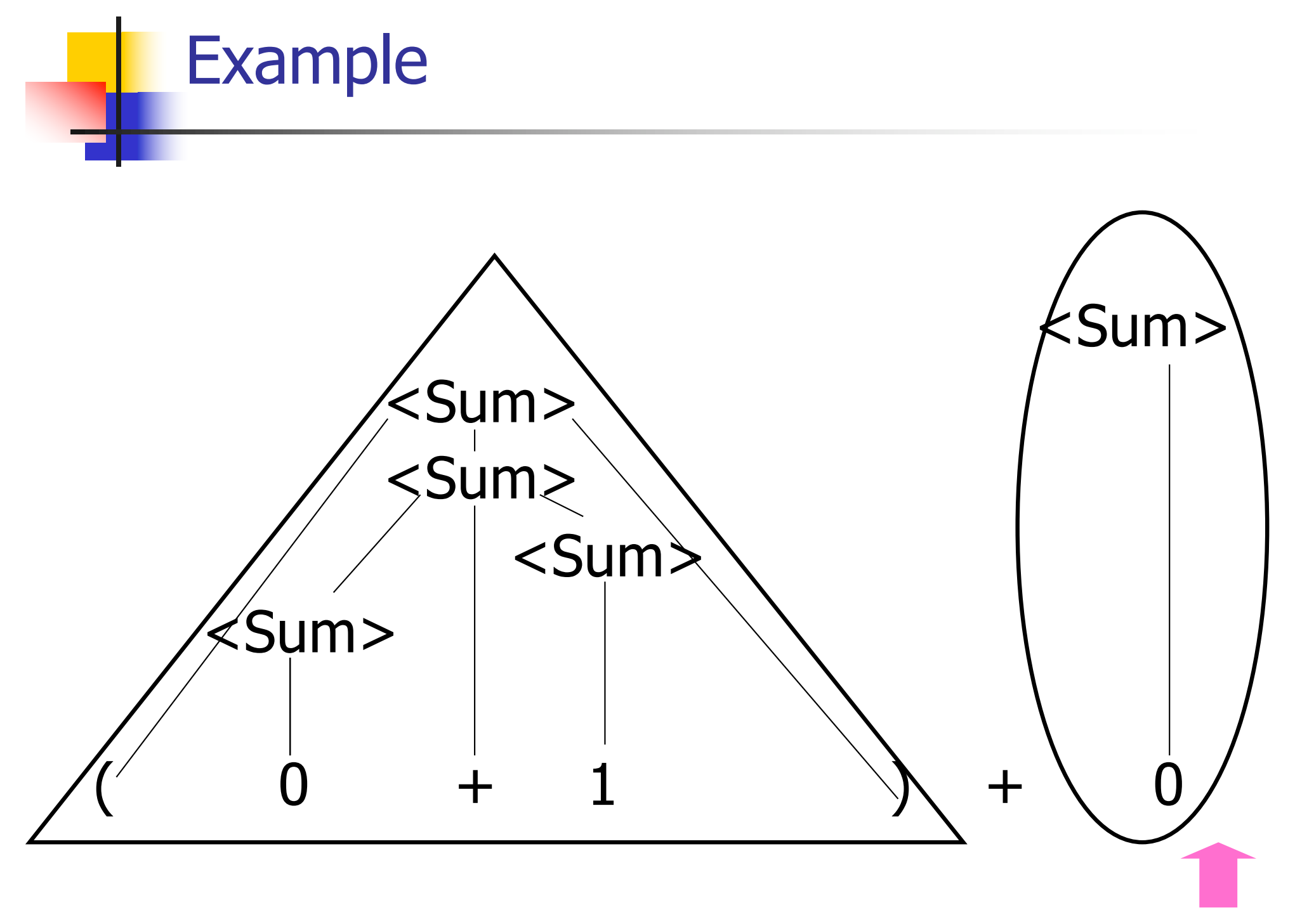

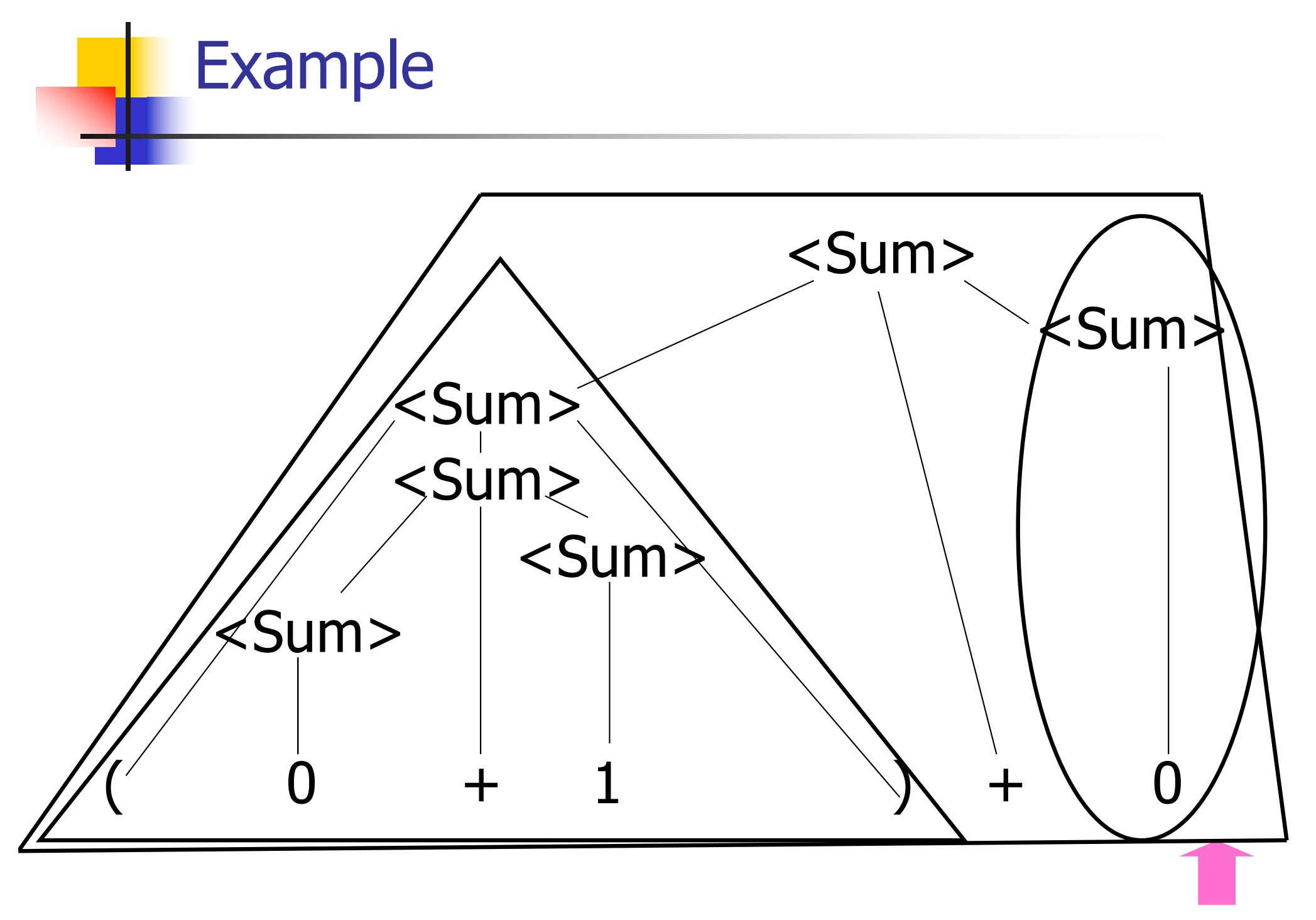

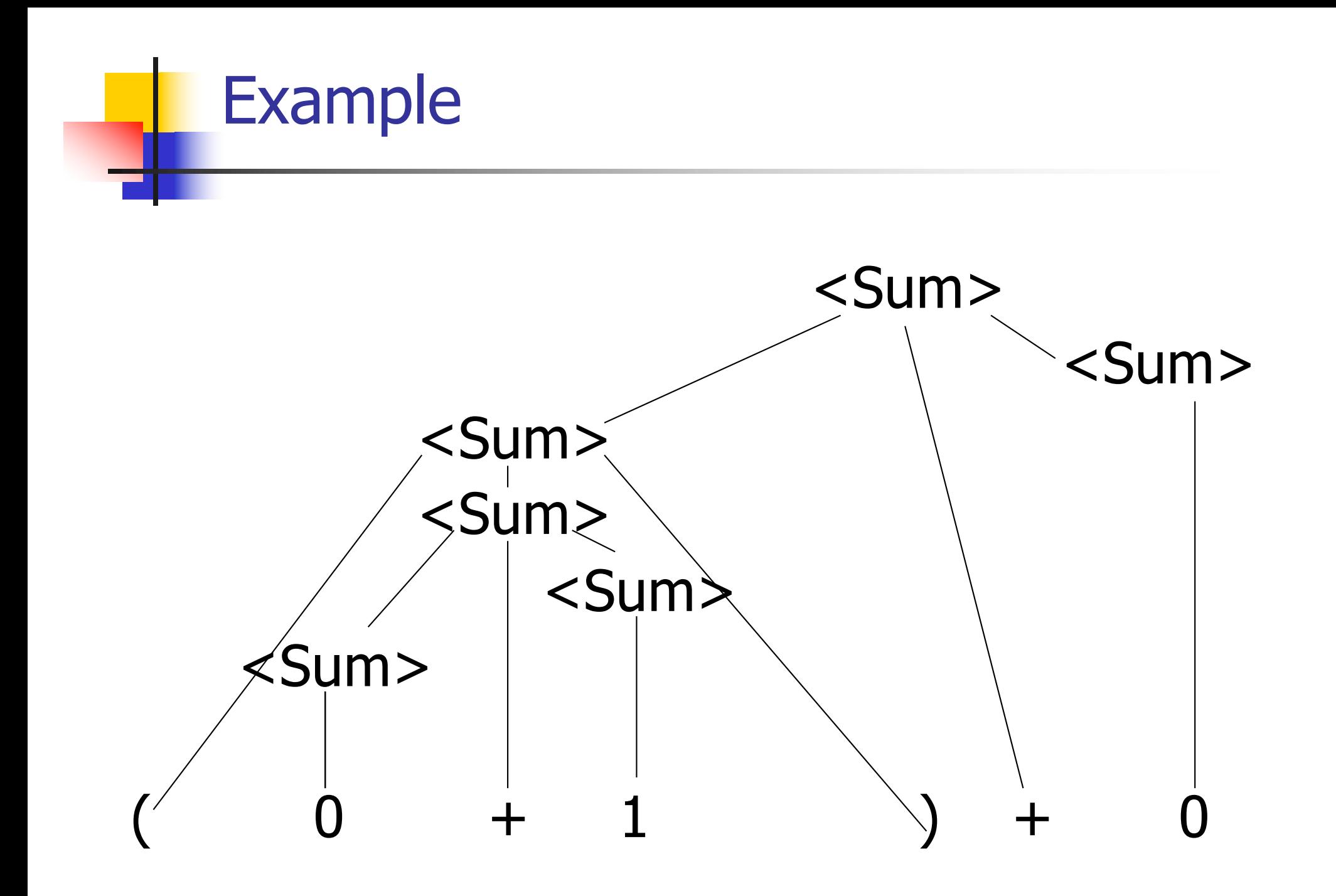

#### LR Parsing Tables

■ Build a pair of tables, Action and Goto, from the grammar

- **n** This is the hardest part, we omit here
- **Rows labeled by states**
- **For Action, columns labeled by terminals** and "end-of-tokens" marker
	- **n** (more generally strings of terminals of fixed length)
- **For Goto, columns labeled by non**terminals

#### Action and Goto Tables

- $\blacksquare$  Given a state and the next input, Action table says either
	- **shift** and go to state n, or
	- **reduce** by production *k* (explained in a bit)
	- **n** accept or error
- Given a state and a non-terminal, Goto table says
	- **n** go to state  $m$

- Based on push-down automata
- **n** Uses states and transitions (as recorded in Action and Goto tables)
- **u** Uses a stack containing states, terminals and non-terminals

- 0. Insure token stream ends in special "endof-tokens" symbol
- 1. Start in state 1 with an empty stack
- 2. Push **state**(1) onto stack
- $\rightarrow$  3. Look at next *i* tokens from token stream (*toks*) (don't remove yet)
	- 4. If top symbol on stack is **state**(*n*), look up action in Action table at  $(n,$  toks)

## 5. If action  $=$  **shift**  $m$ ,

- a) Remove the top token from token stream and push it onto the stack
- b) Push **state**(m) onto stack
- c) Go to step 3

- 6. If action  $=$  **reduce** k where production k is  $E ::= U$ 
	- a) Remove  $2 * length(u)$  symbols from stack (u and all the interleaved states)
	- b) If new top symbol on stack is **state**(m), look up new state  $p$  in Goto( $m$ ,E)
	- c) Push E onto the stack, then push **state** $(p)$  onto the stack

d) Go to step 3

- 7. If action = **accept**
	- **n** Stop parsing, return success
- 8. If action = **error**,
	- **n** Stop parsing, return failure

#### Adding Synthesized Attributes

- Add to each **reduce** a rule for calculating the new synthesized attribute from the component attributes
- $\blacksquare$  Add to each non-terminal pushed onto the stack, the attribute calculated for it
- **n** When performing a **reduce**,
	- **quarefield attributes from each non**terminal popped from stack
	- **n** Compute new attribute for non-terminal pushed onto stack

#### Shift-Reduce Conflicts

- **Problem**: can't decide whether the action for a state and input character should be **shift** or **reduce**
- **n** Caused by ambiguity in grammar
- **u** Usually caused by lack of associativity or precedence information in grammar

#### Example:  $\langle$ Sum $\rangle$  = 0 | 1 | ( $\langle$ Sum $\rangle$ ) | <Sum> + <Sum>

 $0 + 1 + 0$  shift  $\rightarrow$  0  $\rightarrow$  + 1 + 0 reduce  $\rightarrow$  <Sum>  $\rightarrow$  + 1 + 0 shift  $\rightarrow$  <Sum> +  $\rightarrow$  1 + 0 shift  $\rightarrow$  <Sum> + 1  $\rightarrow$  + 0 reduce  $\rightarrow$  <Sum> + <Sum>  $\bullet$  + 0

#### Example - cont

- **Problem:** shift or reduce?
- <sup>n</sup> You can shift-shift-reduce-reduce or reduce-shift-shift-reduce
- $\blacksquare$  Shift first right associative **n** Reduce first- left associative

## Reduce - Reduce Conflicts

- **Problem:** can't decide between two different rules to reduce by
- **Again caused by ambiguity in grammar**
- **n** Symptom: RHS of one production suffix of another
- **Requires examining grammar and** rewriting it
- **Harder to solve than shift-reduce errors**

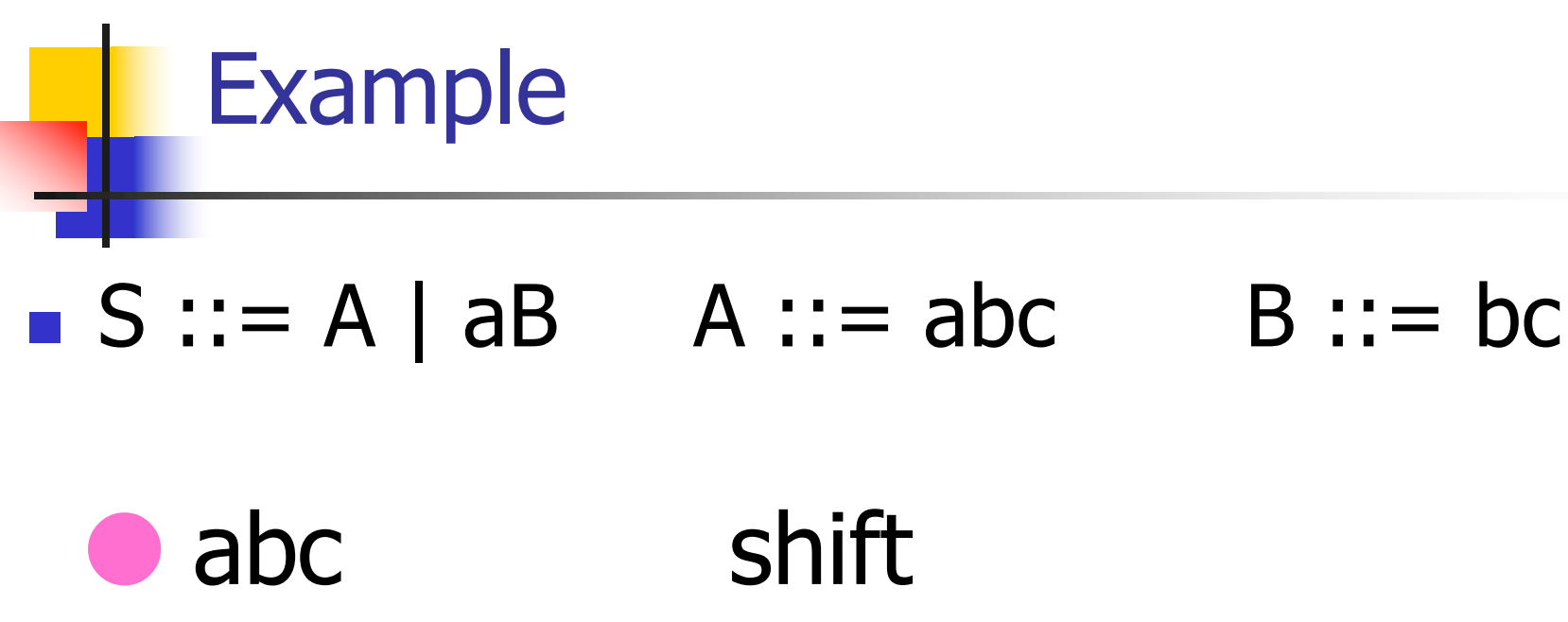

- a bc shift  $ab \bullet c$  shift abc
- **Problem: reduce by B ::**  $=$  **bc then by S**  $\mathbf{a} \mathbf{b} = \mathbf{a} \mathbf{b}$ , or by  $\mathbf{A} \mathbf{b} = \mathbf{a} \mathbf{b}$  then  $\mathbf{S} \mathbf{b}$ : A?